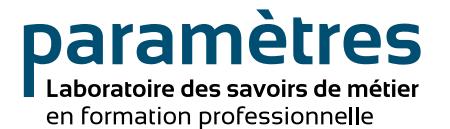

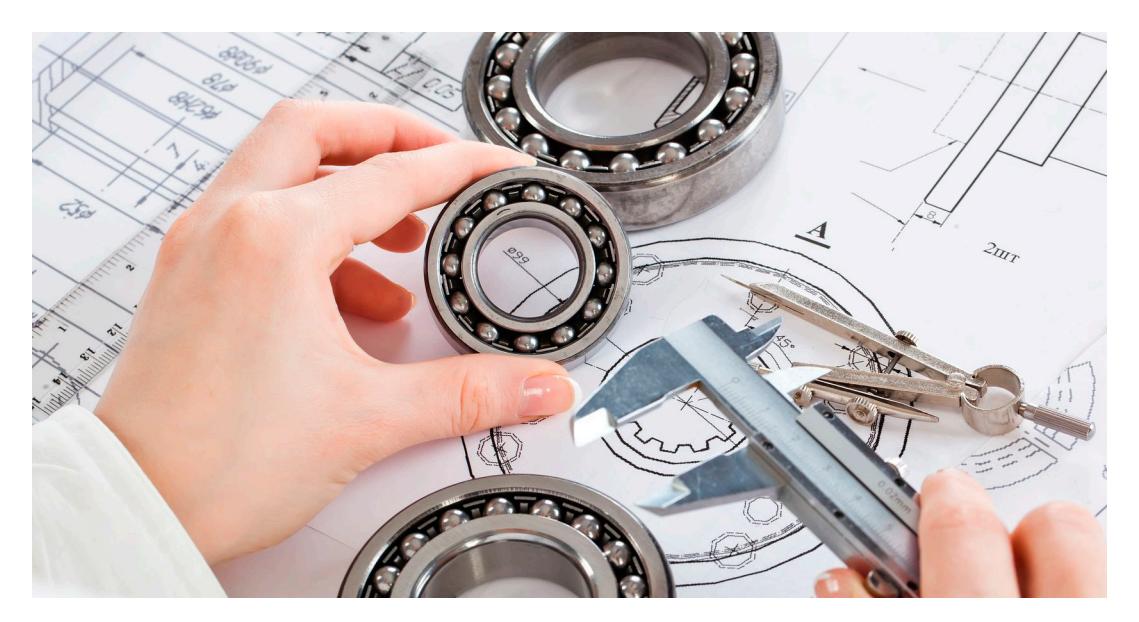

## **GUIDE DIDACTIQUE**  DU PROCESSUS DE RAISONNEMENT **DU MACHINISTE**

Projets régionaux visant l'adéquation entre la formation et l'emploi

- **> Conseil régional des partenaires du marché du travail Bas-Saint-Laurent**
- **> Emploi-Québec Bas-Saint-Laurent**
- **> Ministère de l'Éducation, de l'Enseignement supérieur et de la Recherche**

## Ainsi que

- **> Cégep de Rivière-du-Loup**
- **> Comité sectoriel de la main-d'œuvre de la fabrication métallique du Québec**
- **> Université du Québec à Rimouski**

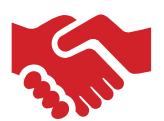

## **DIRECTION DES TRAVAUX:**

> **Marie Alexandre,** Ph. D.

## **RÉDACTION ET RÉVISION LINGUISTIQUE :**

> **Dominique Amyot,** agente de recherche

## **CONCEPTION GRAPHIQUE DU MANUEL NUMÉRIQUE :**

> **Annie Pineault,** designer graphique

## **COORDINATION:**

> **Denise Bossinotte,** agente de recherche

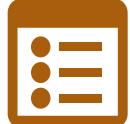

## TABLE DES MATIÈRES

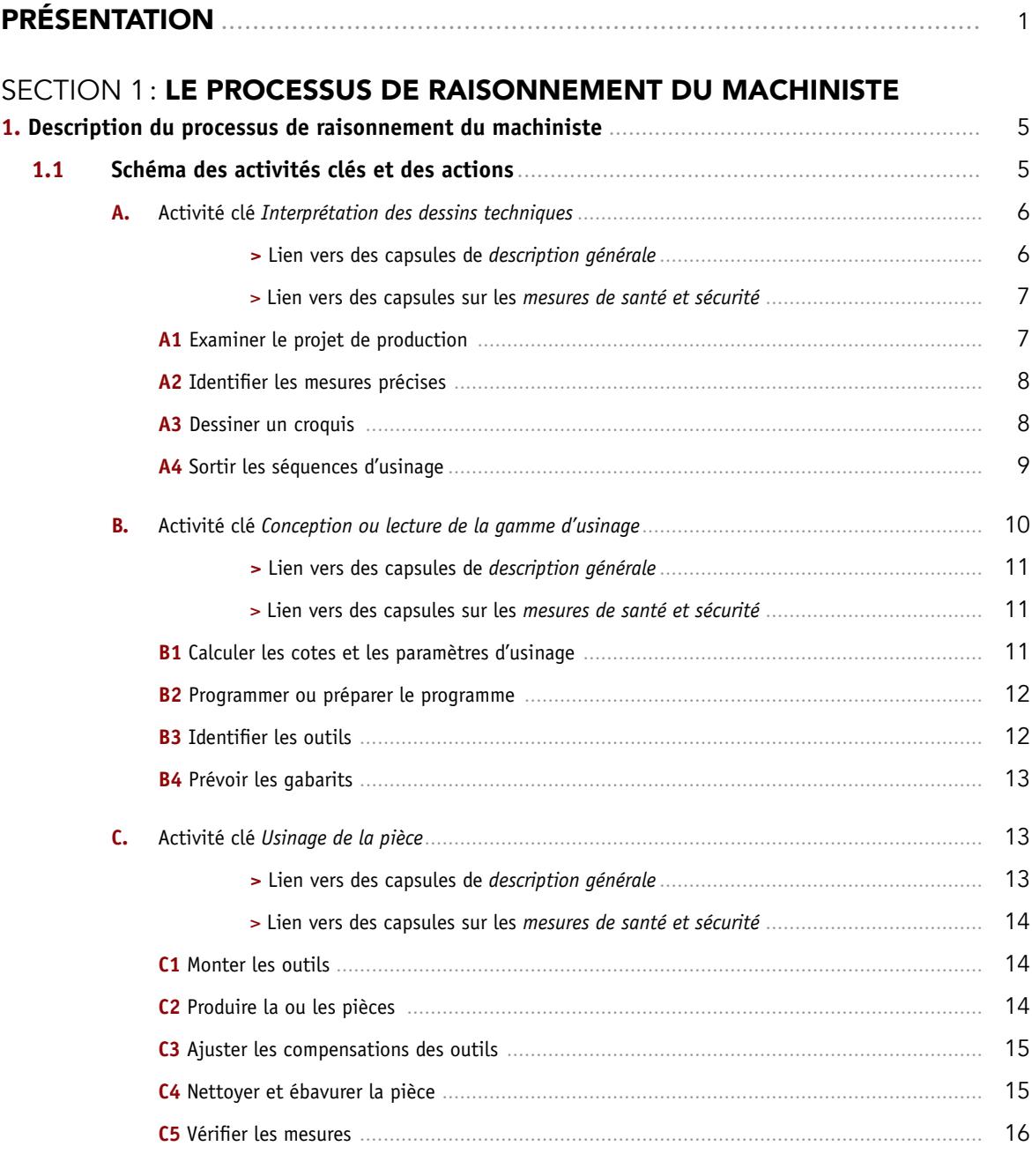

## SECTION 2: [LES PARAMÈTRES](#page-23-0)

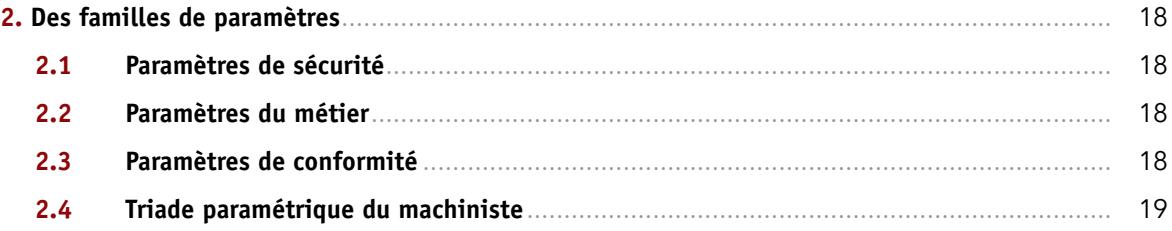

## SECTION 3: LES PARAMÈTRES DU MACHINISTE

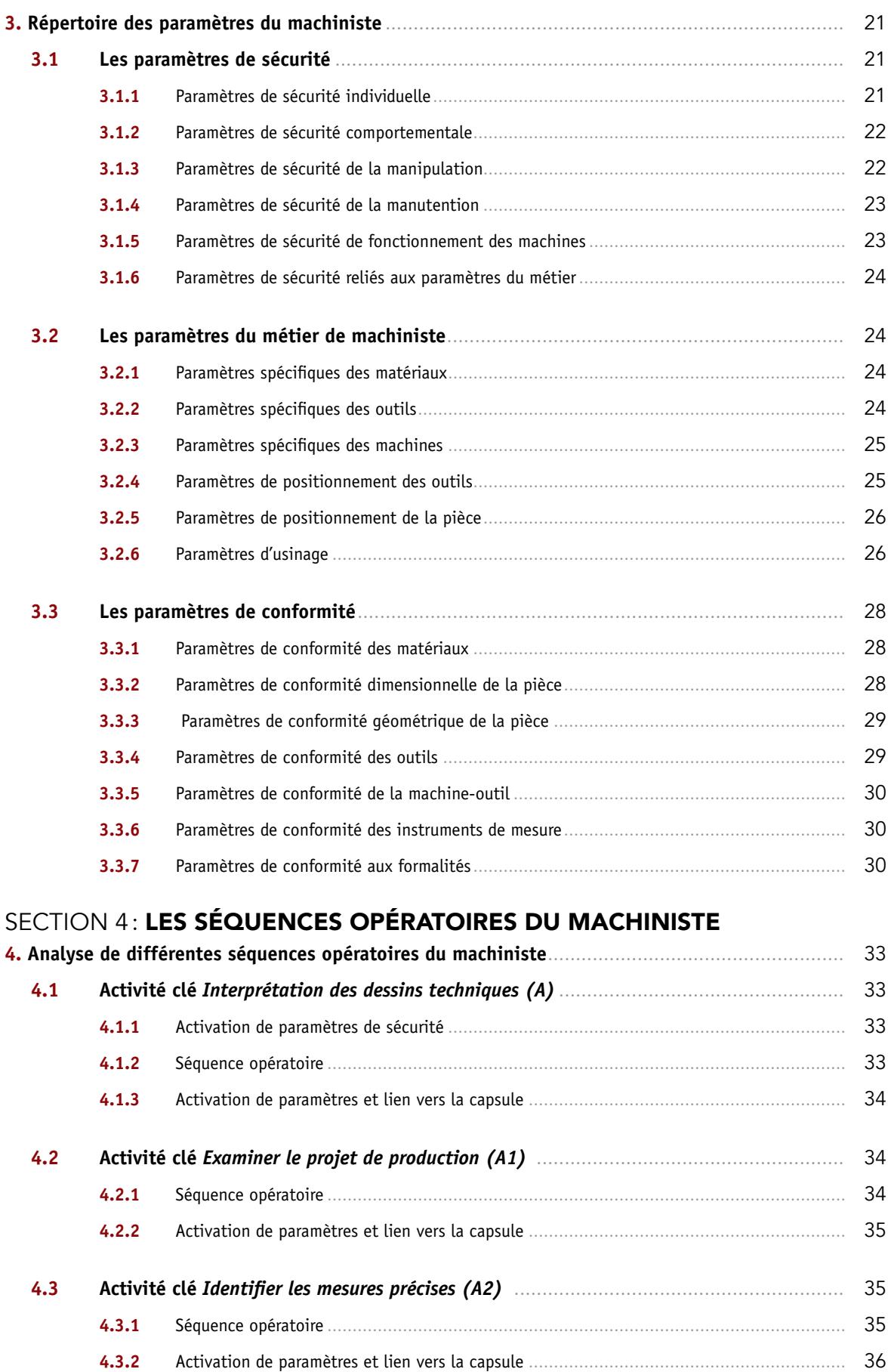

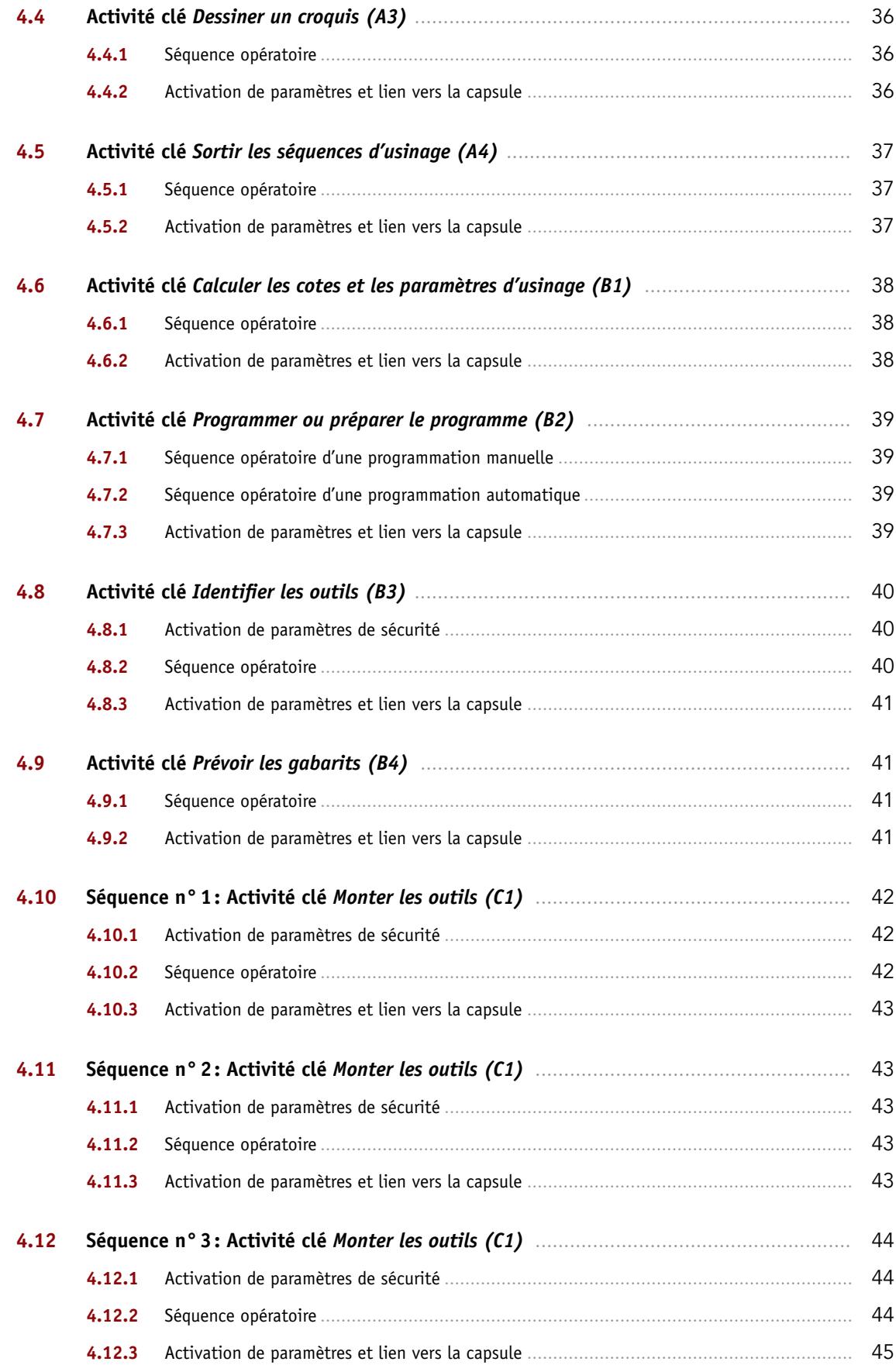

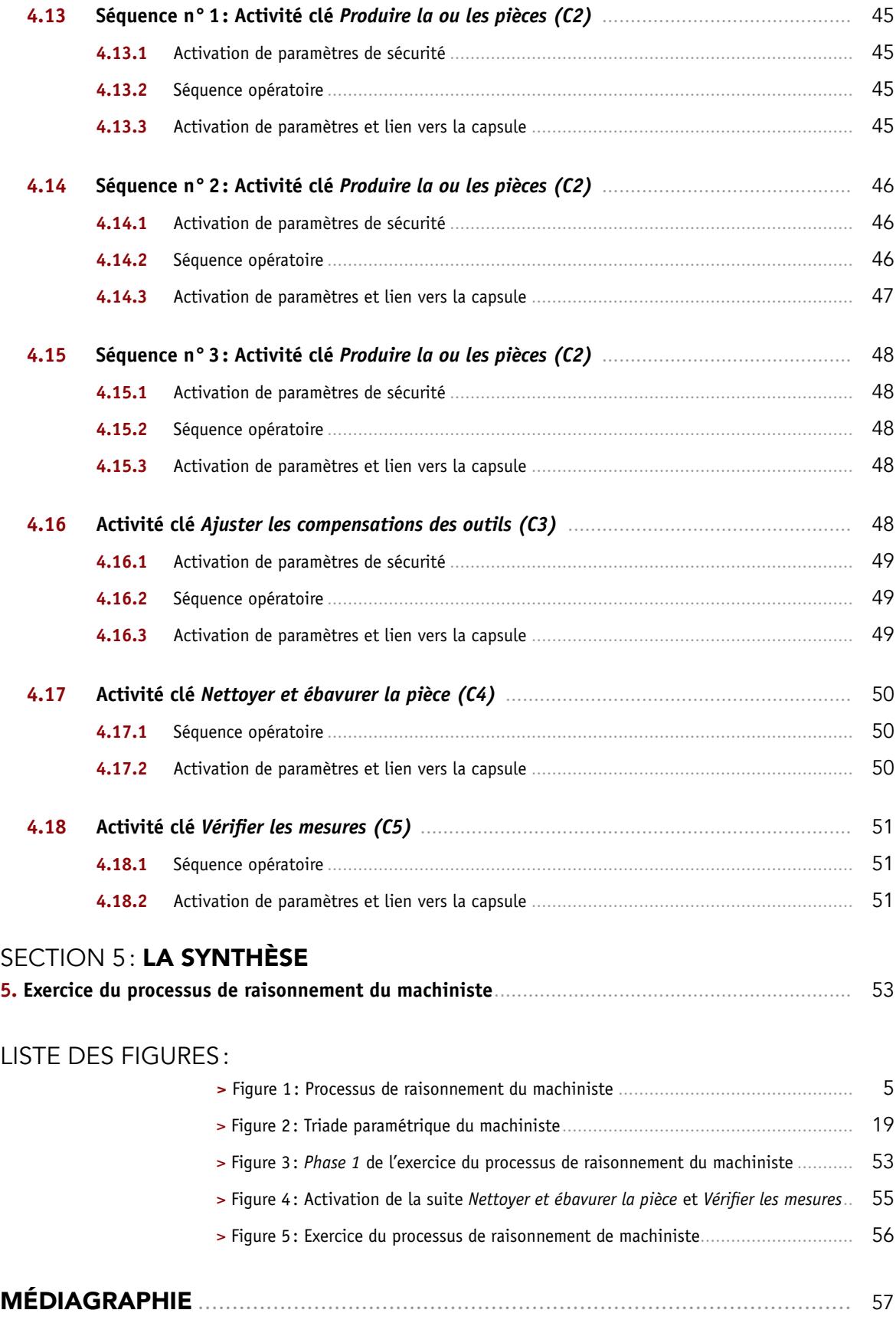

**Retour à la** 

**Table des matières**

<span id="page-6-0"></span>

PRÉSENTATION

Au Québec, d'ici à 2023, il y aura près de 1,4 million d'emplois à pourvoir. Le développement économique des régions québécoises repose sur des entreprises qui doivent s'appuyer sur une main-d'œuvre qualifiée et en nombre suffisant. De nombreux partenaires de l'emploi au Québec, notamment ceux de la formation professionnelle, tant à l'échelle locale que régionale et nationale, ont sonné l'alarme à ce propos. Ils craignent que la main-d'œuvre dont ils auront besoin rapidement ne soit disponible ni en nombre ni en qualité pour combler les postes en question.

Déjà en 2011, lors des rencontres régionales sur l'adéquation entre la *formation* et *l'emploi* du Gouvernement du Québec, les partenaires de l'emploi et de l'éducation de la région du Bas-Saint-Laurent se sont entendus sur le besoin de maintenir la formation professionnelle près des avancées du marché de l'emploi. Parmi les pistes d'action ciblées, une meilleure utilisation des technologies de l'information aux fins de la formation à distance ainsi que le soutien à la formation pour les petites et moyennes entreprises (PME) ont été identifiés pour favoriser la convergence entre les compétences à développer dans le cadre de la formation et les savoir-faire nécessaires à l'emploi.

Sur le plan national, la formation de la main-d'œuvre est un enjeu majeur du marché du travail inscrit au cœur des politiques publiques (Bernier, 2011). Or, les récentes publications gouvernementales rapportent des écarts entre les qualifications acquises de la main-d'œuvre et les compétences requises pour occuper les emplois offerts. Selon Emploi-Québec, cette nouvelle réalité interpelle tous les acteurs du réseau de la recherche et de l'innovation, d'autant plus que le retard concernant la qualification et l'acquisition des compétences menace considérablement la croissance économique du Québec (Gouvernement du Québec, 2012).

Le *Guide didactique du processus de raisonnement du machiniste* prend appui sur le partage d'une définition commune du processus de raisonnement de métier.

La recherche à l'origine du projet *Paramètres > Laboratoire des savoirs de métier* a pour finalité une meilleure adéquation entre la formation et l'emploi. La parole est donnée à de nombreux acteurs de différents métiers : des enseignants des centres de formation professionnelle, des formateurs et des travailleurs en entreprise. Les entretiens non dirigés et les captations vidéo commentées ont permis d'identifier les principales activités clés du métier et les actions qui en découlent. De plus, cette recherche a permis d'extraire de nombreux paramètres reliés à ces activités et actions. Et c'est cet ensemble d'activités, d'actions et de paramètres en présence qui définit le processus de raisonnement du machiniste.

Ce travail de collaboration entre chercheuse et praticiens, soutenu par un fructueux partenariat avec le Conseil régional des partenaires du marché du travail (Bas-Saint-Laurent) et le Cégep de Rivière-du-Loup, vise la consolidation des ponts entre les différents partenaires des milieux de la formation professionnelle, du marché du travail et du milieu universitaire.

Dans le domaine des savoirs de métier et dans le cadre précis de ce laboratoire, le terme *paramètre* désigne tout élément important qui permet une meilleure explicitation des caractéristiques essentielles de l'ensemble des activités clés et actions d'un métier. Il permet aussi d'optimiser la compréhension des savoirs de métier.

Ainsi toute **activité clé** ou **action** déployée lors de l'exercice d'un métier peut être analysée, décrite à partir de repères et d'indications précises rassemblés sous le terme de paramètres.

Ce guide est principalement destiné aux enseignants des centres de formation professionnelle, aux étudiants du baccalauréat en enseignement professionnel, aux formateurs des programmes d'apprentissage en milieu de travail, aux élèves de la formation professionnelle, ainsi qu'aux travailleurs en entreprise. Toutefois, dans le cadre de l'école orientante, il peut s'avérer un outil fort utile pour les élèves de la formation générale du secondaire.

Afin de faciliter l'accès au guide et d'en diversifier les usages, il se présente sous la forme de **cinq sections** indépendantes pouvant être consultées séparément. La *première section* présente le processus de raisonnement du machiniste. Cette section comprend le schéma et la description de chacune des activités clés et des actions. Des liens vers des capsules vidéo sont dispersés tout au long de la section pour appuyer et illustrer différents points importants du processus de raisonnement du machiniste. Dans

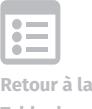

**Table des matières**

la **seconde section**, les paramètres sont définis et regroupés en trois grandes familles : **les paramètres de sécurité**, **les paramètres du métier** et **les paramètres de conformité**. Dans le dernier point de cette section, la triade paramétrique qui encadre les activités clés et les actions du machiniste est fournie.

La **troisième section** est constituée du répertoire des paramètres du machiniste. Chaque point de cette section comprend le contexte d'activation ainsi qu'une description détaillée des caractéristiques de chaque sous-groupe de paramètres. La **section quatre** propose une analyse de différentes séquences opératoires selon une double approche à la fois séquentielle et paramétrique offrant un accès plus complet au déploiement en temps réel des activités et des actions du machiniste. Enfin, la **dernière section** décrit la complexité du raisonnement du machiniste selon un processus décisionnel en deux phases impliquant de nombreux liens entre les actions associées à chacune des activités clés.

En conclusion, nous sommes conviés, à titre d'acteurs de la formation professionnelle, à partager nos avancées scientifiques. C'est dans ce contexte stimulant que s'inscrit cette étude de cas qui a pour objectif une définition commune de l'agir du travailleur. Ainsi, la mise en place d'un laboratoire numérique sur le processus de raisonnement de métier constitue une réponse concrète et adaptée qui permettra de réduire l'écart entre la formation et l'emploi. En abordant ces nouveaux défis sous l'angle de l'innovation et du partage des expertises, nous serons à même d'avoir un réel impact sur la qualification de la main-d'œuvre.

*Marie Alexandre,* Ph. D.

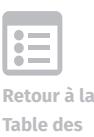

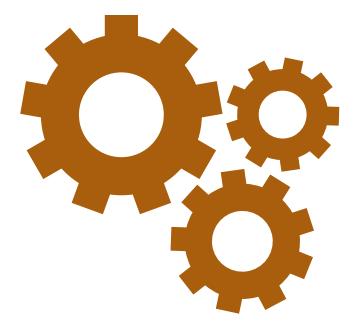

Section 1.

# LE PROCESSUS DE RAISONNEMENT DU MACHINISTE

paramètres Laboratoire des savoirs de métier<br>en formation professionnelle

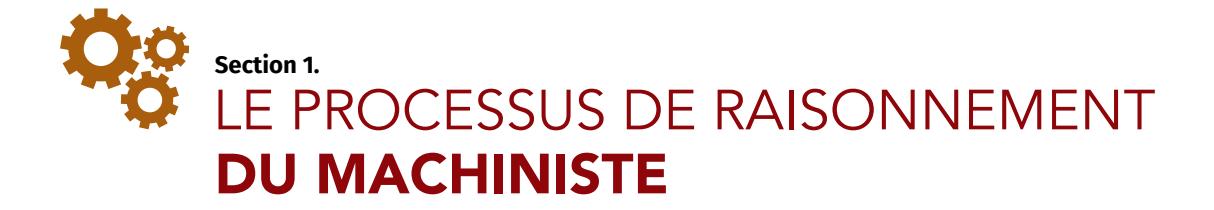

## <span id="page-10-1"></span><span id="page-10-0"></span>**1. DESCRIPTION DU PROCESSUS DE RAISONNEMENT DU MACHINISTE**

## **1.1 Schéma des activités clés et des actions**

La description détaillée des *activités clés* et des actions du processus de raisonnement du machiniste est schématisée dans la figure 1 présentée ci-dessous.

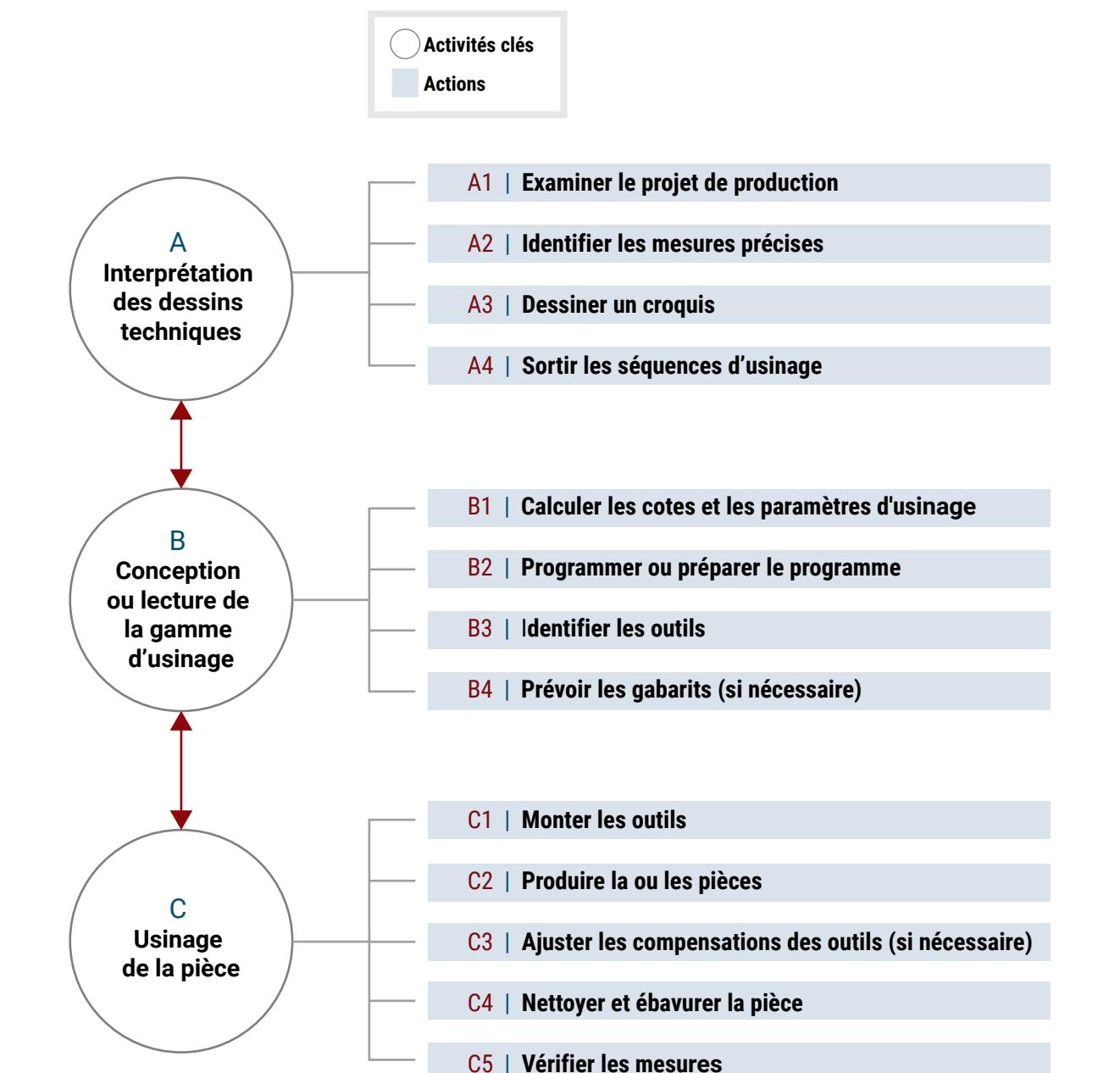

Figure 1: Processus de raisonnement du machiniste

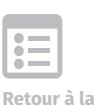

**Table des matières**

Dans un premier temps, ce processus comprend trois activités principales: l'interprétation des dessins techniques, la conception ou lecture de la gamme d'usinage et l'usinage de la pièce. Chacune de ces activités clés regroupe différentes actions qui se subdivisent en opérations ou segments d'opération. De nombreux liens sont tissés entre les opérations et les actions d'une même activité, puis entre les activités clés, le tout formant une organisation systémique, un véritable réseau qui sert de support au processus de raisonnement du machiniste.

## <span id="page-11-0"></span>**A. Activité clé** *[Interprétation des dessins techniques](#page-11-0)*

Cette activité clé consiste en la prise de connaissance de tous les détails fournis par le plan, tout d'abord afin d'avoir une vue d'ensemble, puis pour passer en revue chacun de ces détails. Après un survol de l'aspect général de la pièce, de sa forme cylindrique ou autre, on procède à l'identification du matériau, un type précis d'acier par exemple. On peut ensuite vérifier les quantités requises et leur disponibilité dans les dimensions exigées par le plan. Il est essentiel d'avoir une bonne compréhension des différentes vues de la pièce: de face, de profil ou d'élévation.

À partir de ce point commence l'étude précise des mesures, qu'elles soient impériales ou métriques. Toutes les spécifications dimensionnelles et géométriques, incluant les cotes et leurs tolérances respectives sont examinées une à une. Pour le dimensionnel de la pièce, il faut d'abord chercher les dimensions hors tout, pour étudier la faisabilité de la pièce avec les machines-outils disponibles. En second lieu, les tolérances géométriques qui impliquent un rapport entre les éléments, soit de concentricité, de positionnement ou autre, sont prises en considération. Plus ces tolérances sont serrées, c'est-à-dire que les écarts ou intervalles de tolérance sont restreints, plus l'examen des dessins est approfondi. Il faut aussi tenir compte du niveau de qualité de finition exigé. Tous les éléments techniques sont étudiés dans les moindres détails et il est de rigueur de s'appuyer sur les livres de référence<sup>1</sup> au cours de cette activité.

Il est à noter que l'interprétation du plan ou dessin technique contribue à établir l'ordonnancement des étapes de vérification des mesures. L'étude des formes et des caractéristiques de la pièce permet de déterminer les procédés de tournage ou d'usinage nécessaires et annonce l'étape des choix en ce qui concerne les procédés, les outils et les machines-outils. Cet examen des dessins techniques est préalable à l'étude ou à la rédaction de la gamme d'usinage.

Voici quelques liens vidéo de description générale de l'activité clé Interprétation des dessins techniques :

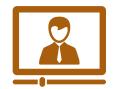

- <span id="page-11-1"></span>**> [Benoit Mandin, enseignant en](http://laboratoiredesmetiers.com/?p=1508)** *Techniques d'usinage***,** vidéo n° 01t
- **> [Yves Couillard, enseignant en](http://laboratoiredesmetiers.com/?p=1567)** *Techniques d'usinage***,** vidéo n° 01t
- **> [Yves Couillard, enseignant en](http://laboratoiredesmetiers.com/?p=1565)** *Techniques d'usinage***,** vidéo n° 02t
- **> [Yves Couillard, enseignant en](http://laboratoiredesmetiers.com/?p=1563)** *Techniques d'usinage***,** vidéo n° 03t
- **> [Maxime Mercier, enseignant en](http://laboratoiredesmetiers.com/?p=1482)** *Techniques d'usinage***,** vidéo n° 01

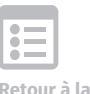

**Table des matières**

**<sup>1</sup>** Oberg, Erik et al*.* (2012). Machinery's Handbook. *29*th Edition: Industrial Press.

Voici deux liens vidéo au sujet des principales mesures de santé et de sécurité reliées à l'activité clé Interprétation des dessins techniques:

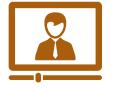

<span id="page-12-0"></span>**> Maxime Mercier**, enseignant en *[Techniques d'usinage](http://laboratoiredesmetiers.com/?p=1480)*, vidéo n° 02

**> Yves Couillard**, enseignant en *[Techniques d'usinage](http://laboratoiredesmetiers.com/?p=1561)*, vidéo n° 04t

L'interprétation des dessins techniques se déploie et se précise à l'aide des quatre actions suivantes.

## **A1 | Examiner le projet de production**

L'action d'examiner un projet de production unique commence par l'étude du dessin de cette pièce, suivie de la lecture ou de la conception de la gamme d'usinage de cette pièce. Il faut alors planifier les étapes de la production, choisir les outils pour chacune de ces étapes, prévoir les avances et tous les autres paramètres d'usinage. Une autre voie possible dans les cas les plus simples est de se faire un croquis. Cependant, dans la plupart des cas, il faut prévoir la réalisation d'un programme pour la machine à commande numérique. Il est important de prévoir les détails du procédé de coupe du bloc ou brut de départ et de se garder une surépaisseur, une marge de manœuvre en quelque sorte.

Lors de cette action, la consultation du plan s'avère essentielle, car il faut avoir en tête tous les éléments du plan afin d'agencer logiquement la suite des opérations d'usinage. Il faut s'assurer d'avoir le bon matériel et de trouver tous les moyens de réduire le matériel à usiner. D'autres points de logique sont à maintenir:

- Débuter par la pièce la plus difficile à usiner (si la pièce fait partie d'un assemblage)
- Valider la séquence des opérations
- Prendre en compte les cotes et tolérances

Dans le cas de l'examen d'un projet de production en série, il faut définir la première étape de la gamme et la refaire un certain nombre de fois fois avant de passer à la seconde étape. Le choix des bons outils pour chaque procédé, toujours les plus performants, permet de maximiser les montages. Lors d'une production en série, la détermination des vitesses d'avance et de coupe les plus rapides réduit le temps d'usinage afin d'aller chercher les coûts de production les moins élevés.

Voici quelques liens vidéo qui proposent une description générale de l'action Examiner le projet de production:

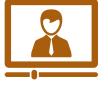

- **> PRODUIT UNIQUE : Benoit Mandin**, enseignant en *[Techniques d'usinage](http://laboratoiredesmetiers.com/?p=1498)*, vidéo n°07t
- **> PRODUIT UNIQUE : François Rossignol**[, machiniste, vidéo n°](http://laboratoiredesmetiers.com/?p=1450) 07t
- **> [CHOIX DU MATÉRIAU: Yves Couillard](http://laboratoiredesmetiers.com/?p=1549)**, enseignant en *Techniques d'usinage*, vidéo n°10t

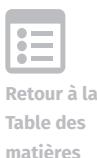

- **> ASSEMBLAGE : Yves Couillard**, enseignant en *[Techniques d'usinage](http://laboratoiredesmetiers.com/?p=1547)*, vidéo n° 15t
- **> [PRODUCTION EN SÉRIE](http://laboratoiredesmetiers.com/?p=1540) : Yves Couillard**, enseignant en *Techniques d'usinage*, vidéo n° 22t
- <span id="page-13-0"></span>**> DÉCOUPAGE : François Rossignol**[, machiniste, vidéo n°](http://laboratoiredesmetiers.com/?p=1456) 05t

### **A2 | Identifier les mesures précises**

Dans le cadre de ce laboratoire, la définition de l'action d'identifier les mesures précises se fait selon deux angles d'approche différents. Dans une première approche, les mesures sont identifiées à partir du plan et suit l'établissement de la gamme d'usinage qui permettra de les atteindre. Selon l'autre approche, les mesures sont identifiées à partir de la pièce usinée. Le jumelage de deux approches permet de faire le tour de l'action.

Tout d'abord, il est question d'une étude de toutes les dimensions exigées par le plan et d'une revue de toutes les tolérances. Si elles sont serrées, c'est-à-dire si l'intervalle des tolérances est étroit, l'identification des mesures lors de l'usinage passera nécessairement par les étapes d'ébauche, de semi-finition et de finition. Plus les étapes d'ébauche et de semi-finition sont nombreuses et rapprochées, plus il faut tenir compte d'une possible déformation de la pièce par la chaleur. Une pièce longuement usinée prend de l'expansion et les mesures identifiées peuvent être faussées.

Cette action peut être abordée d'un autre angle, celui de la procédure détaillée des prises de mesure. À partir de la même étude des tolérances dimensionnelles et géométriques, il s'agit de faire le bon choix des instruments de mesure, que ce soit un vernier digital ou un micromètre digital, pour ensuite bien réaliser la prise de mesure, en appuyant sur la pièce avec l'instrument sans forcer celui-ci. Il faut déposer l'instrument selon le bon angle par rapport à la section de la pièce et au bon endroit sur la pièce, et ce, dans les conditions optimales. La technique de mesure choisie se doit d'être facilement reproductible par les différents machinistes.

Les deux approches se joignent sur le point suivant: c'est le plan qui indique les mesures à prendre et aucune dérogation n'est envisageable. Ainsi une mesure demandée, par exemple de profondeur de rainure, n'est pas une mesure de diamètre de rainure. La minutie et l'exactitude permettent d'obtenir une adéquation parfaite entre les exigences du dessin technique et les paramètres de conformité dimensionnelle et géométrique de la pièce.

Voici une capsule au sujet de l'action Identifier les mesures précises :

**> ASSEMBLAGE : Yves Couillard**, enseignant en *[Techniques d'usinage](http://laboratoiredesmetiers.com/?p=1528)*, vidéo n° 31t

#### **A3 | Dessiner un croquis**

L'action de dessiner un croquis permet d'avoir plusieurs vues de la pièce disponible, donc tous les détails utiles à l'usinage ultérieur d'une pièce en tout point identique. Il s'agit premièrement de colliger toutes les dimensions nécessaires à l'usinage de cette pièce. Ces pièces sont souvent apportées par le client qui repart avec le spécimen. Il faut tenir compte de toutes les cotes et bien noter toutes les caractéristiques de la pièce. Le croquis peut se

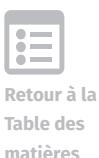

faire en vue isométrique ou en plan, élévation et profil. La vue isométrique sous-entend que les hauteurs, largeurs et longueurs prennent une même importance sur le croquis. On doit prendre les bonnes mesures sur la pièce puis les transcrire au bon endroit sur le croquis. Le choix du système métrique ou impérial dépend du milieu de travail et des équipements d'usinage disponibles.

Il est clair que le croquis sert à se faire une idée précise de la pièce en trois dimensions et doit faciliter la transmission de cette idée. Il sert aussi à obtenir une représentation synthétisée d'une pièce, par exemple d'une pièce de remplacement. Le machiniste est responsable de vérifier si les dimensions sont réalisables, de détecter les points faibles et de confirmer ces données avec le client.

L'étape de contre-vérification des mesures de la pièce est essentielle. C'est le moment d'ajouter les détails comme un alignement précis. Dans certains cas, on peut noter sur le croquis le type de matériel précis et la quantité de pièces requises. Actuellement, le croquis se fait beaucoup à l'aide des logiciels de dessin. Certains croquis ou parties de croquis peuvent compléter et accompagner les séquences de la gamme d'usinage pour une meilleure vision des surfaces de référence.

Voici quelques capsules au sujet de l'action Dessiner un croquis :

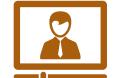

**> Benoit Mandin**, enseignant en *[Techniques d'usinage](http://laboratoiredesmetiers.com/?p=1490)*, vidéo n° 17t

- **> Yves Couillard**, enseignant en *[Techniques d'usinage](http://laboratoiredesmetiers.com/?p=1526)*, vidéo n° 36t
- **> Yves Couillard**, enseignant en *[Techniques d'usinage](http://laboratoiredesmetiers.com/?p=1524)*, vidéo n° 37t
- <span id="page-14-0"></span>**> François Rossignol**[, machiniste, vidéo n°](http://laboratoiredesmetiers.com/?p=1446) 14t

#### **A4 | Sortir les séquences d'usinage**

Cette action chevauche l'activité clé Interprétation des dessins techniques et l'activité clé Conception ou lecture de la gamme d'usinage. Elle n'est pas abordée par les machinistes CNC (Computer Numerical Control), ceux-ci analysent des dessins techniques qui comprennent toutes les étapes de la gamme d'usinage. Cette action relève alors d'un autre département.

D'autres machinistes ont le rôle de sortir et d'établir les séquences d'usinage et dans ce cas, certaines règles générales s'appliquent. En premier lieu, il est conseillé de commencer par la ou les séquences dont les opérations peuvent entraîner le plus de déplacement de la pièce. Ainsi, le perçage est à situer en début de chaîne opératoire. Le rainurage, qui demande de fortes pressions de coupe, s'inscrit aussi dans les premières séquences de la gamme. Les opérations de dégrossissage qui consistent à enlever un maximum de matière en un minimum de temps font partie de la première phase. Suivent les procédés d'usinage de haute précision comme l'alésage et les procédés reliés aux portées de roulement. Certains procédés, tel l'alésage demande un perçage préalable. Il faut tenir compte de toutes ces règles avant de concevoir la gamme.

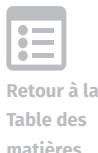

À la suite d'une analyse complète des dessins techniques, un autre aspect de la présente action est de planifier les étapes à venir. À partir de la gamme d'usinage, il faut passer par le choix de tout l'outillage pour chaque procédé sélectionné et par l'évaluation des manières optimales de fixer la pièce. De plus, tous les paramètres d'usinage requis par les différents procédés sont pris en compte et ajustés selon chaque situation. Même le choix des instruments de mesure nécessaires est planifié et cela peut aller jusqu'au type d'emballage à fournir pour les pièces produites.

Toujours afin d'en arriver à une planification efficace, une autre règle à suivre est de ne jamais commencer une mise en route avant d'avoir tout le matériel nécessaire à l'exécution de toutes les étapes.

Voici quelques capsules au sujet de l'action Sortir les séquences d'usinage:

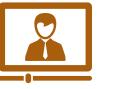

- **> FRAISAGE : Benoit Mandin**, enseignant en *[Techniques d'usinage](http://laboratoiredesmetiers.com/?p=1500)*, vidéo n°07a
- **> [PERÇAGE / RAINURAGE / DÉGROSSISSAGE](http://laboratoiredesmetiers.com/?p=1545) : Yves Couillard**, enseignant en *Techniques d'usinage*[, vidéo n°17t](http://laboratoiredesmetiers.com/?p=1545)
- **> [DESCRIPTION: François Rossignol](http://laboratoiredesmetiers.com/?p=1444)**, enseignant en *Techniques d'usinage*, vidéo n°18t

## <span id="page-15-0"></span>**B. Activité clé** *Conception ou lecture de la gamme d'usinage*

L'activité clé de Conception de la gamme d'usinage peut être faite par le machiniste, mais elle peut aussi relever d'un superviseur ou d'un bureau des méthodes. Elle comprend la description détaillée de chacune des étapes d'usinage et elle établit le déploiement de celles-ci en une séquence logique. Le choix des machines à utiliser ainsi que l'évaluation de la nécessité des opérations d'ébauche, de semi-finition et de finition font partie intégrante de la conception de la gamme d'usinage. C'est dans le cadre de cette activité que les paramètres spécifiques d'usinage sont revus et ajustés un à un et que se fait le choix des vitesses de coupe et d'avance. Lors de la conception de la gamme d'usinage, il est possible de préciser la durée de chaque procédé d'usinage et, de ce fait, le temps global d'usinage nécessaire à la production de la pièce ou des pièces en série.

Cette activité prévoit et justifie l'utilisation possible des appareils de montage, pont roulant ou autre, et des appareils de bridage, étaux, brides de serrage ou gabarits. Elle établit les caractéristiques de ces appareils selon leurs fonctions et en planifie les utilisations de façon logique et efficace. Toutes les précisions à apporter sur les phases et sous-phases de l'usinage de la pièce relèvent de cette activité.

Pour le machiniste CNC (Computer Numerical Control), la lecture de la gamme d'usinage se fait lors de l'interprétation des dessins techniques. Dans ce cas, le machiniste ne participe pas à la conception de la gamme, il en est l'exécutant. Il doit transférer le programme de la gamme d'usinage au contrôle de la machine-outil et valider chacune des étapes.

Lors de la première étape d'une gamme, il est requis de procéder au choix des différents matériaux, et ce choix déterminera la suite des opérations. La gamme d'usinage peut offrir

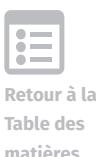

la possibilité de diviser les tâches entre quelques machinistes, et dans des cas bien précis de pièces simples, certaines étapes bien délimitées peuvent être inversées.

Voici quelques capsules au sujet de l'activité clé Conception ou lecture de la gamme d'usinage:

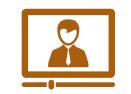

**Retour à la Table des matières**

- **> Benoit Mandin**, enseignant en *[Techniques d'usinage](http://laboratoiredesmetiers.com/?p=1506)*, vidéo n° 03t
- **> Yves Couillard**, enseignant en *[Techniques d'usinage](http://laboratoiredesmetiers.com/?p=1559)*, vidéo n° 05t
- **> Yves Couillard**, enseignant en *[Techniques d'usinage](http://laboratoiredesmetiers.com/?p=1557)*, vidéo n° 06t
- **> Yves Couillard**, enseignant en *[Techniques d'usinage](http://laboratoiredesmetiers.com/?p=1555)*, vidéo n° 07t
- **> Maxime Mercier**, enseignant en *[Techniques d'usinage](http://laboratoiredesmetiers.com/?p=1478)*, vidéo n°03
- **> François Rossignol**[, machiniste, vidéo n°](http://laboratoiredesmetiers.com/?p=1460) 03t

Voici deux capsules au sujet des mesures de santé et de sécurité reliées à l'activité clé Conception ou lecture de la gamme d'usinage:

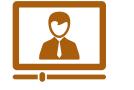

- **> Benoit Mandin**, enseignant en *[Techniques d'usinage](http://laboratoiredesmetiers.com/?p=1502)*, vidéo n° 04t
- <span id="page-16-0"></span>**> Maxime Mercier**, enseignant en *[Techniques d'usinage](http://laboratoiredesmetiers.com/?p=1476)*, vidéo n° 04

## **B1 | Calculer les cotes et les paramètres d'usinage**

Dans le cas des plans simples, il est possible que le machiniste ait à faire le calcul des cotes et des intervalles de tolérance pour chaque cote. Si tel est le cas, il faut porter attention aux possibles erreurs de calcul et au nombre de décimales. Mais dans la grande majorité des cas, toutes les cotes et tolérances sont déjà précisées sur le dessin technique.

Quant au calcul des paramètres d'usinage, il dépend fortement du choix des outils, du matériel à usiner et de la machine utilisée. Le choix des outils est un facteur déterminant de la performance et il se fait, entre autres, en fonction des machines-outils disponibles et de l'inventaire du lieu de travail. Il faut passer en revue les caractéristiques des outils, leur recouvrement (type de pas). L'étape suivante est cruciale, elle consiste en la consultation des manuels de compagnies des fournisseurs et fabricants d'outils. Ces manuels proposent des paramètres d'usinage correspondant aux outils sélectionnés.

Le choix de l'outil dépend aussi de la cote d'épaisseur demandée et des paramètres spécifiques du matériel à usiner. Ces paramètres influenceront le choix d'un certain type de pastilles (inserts). Le calcul et l'ajustement des paramètres d'usinage prennent en compte tous ces points. Puis il est important de bien choisir la vitesse d'avance et la vitesse de rotation de l'outil, car celles-ci ont une influence sur le fini de surface et sur l'usure des outils sélectionnés. Plus les paramètres d'usinage sont bien ajustés, plus le temps d'usinage de la pièce est optimal.

#### <span id="page-17-0"></span>**B2 | Programmer ou préparer le programme**

Cette action propose deux voies. Pour de nombreux machinistes, elle consiste principalement à étudier les programmes déjà élaborés et à les transférer vers les machines-outils, les programmes étant déjà faits par les programmeurs. Faire un programme pour une machineoutil est une tâche complexe qui n'est pas à la portée d'un machiniste sans expérience. Un programme simple peut se faire en programmation manuelle à partir des coordonnées du plan cartésien. Cela va pour les pièces simples.

Pour les pièces complexes, il existe de nombreux logiciels de programmation comme Featurecam ou Mastercam. Ces logiciels élaborent un programme à partir du dessin technique de la pièce. Le machiniste le transfère sur le contrôleur de la machine-outil et n'a plus qu'à positionner les outils selon l'ordre prescrit par le programme et à ajuster les paramètres d'outils selon les procédures. Si le machiniste expérimenté fait lui-même sa programmation, il tient alors compte de nombreux facteurs comme la vitesse d'exécution de l'usinage, il prévoit et ordonnance tous les mouvements des outils, des courbes aux lignes droites, et finalement, il inscrit tout le détail des différents cycles activés en utilisant les codes de programmation. Chaque code inscrit un point précis du programme, soit une vitesse d'outil, une commande de déplacement de la machine ou une commande de changement d'outil. La programmation prévoit l'articulation des déplacements des outils dans les trois axes, en ayant au préalable bien défini le point de départ, c'est-à-dire le zéro pièce. Les codes de programmation pour commande numérique par ordinateur utilisent un langage universel, un système de lettrage de base pour les contrôleurs FANUC<sup>2</sup>, Mitsubishi ou les autres.

## **B3 | Identifier les outils**

Cette action du processus de raisonnement du machiniste se répète à deux moments. Tout d'abord, une première identification des outils peut se faire lors de l'action Sortir les séquences d'usinage (A4) qui relève de l'interprétation des dessins techniques, ou lors de la conception de la gamme d'usinage. Le choix des outils est souvent fait par le programmeur. Dès qu'il est question d'une séquence d'usinage, on procède à l'identification des outils les plus adéquats et performants pour réaliser cette séquence efficacement et rapidement. Une bonne connaissance de l'inventaire des outils disponibles et de chaque outil dans le détail est requise. De plus, ce choix doit s'adapter de manière optimale au type de matériau à usiner.

Dans un second temps, l'action Identifier les outils est reprise en atelier ou en usine, dans le cadre de l'action Monter les outils en toute première phase de l'usinage de la pièce (C1). Cela consiste à repérer les outils définis dans la gamme, à bien vérifier leur diamètre, leur composition et leur état avant de les monter dans les porte-outils. Cela demande l'activation des paramètres spécifiques des outils sélectionnés. Le choix des outils les plus courts et les plus rigides est généralement recommandé, mais il dépend également du procédé d'usinage et du fini exigé.

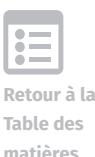

<sup>2</sup> FANUC pour Factory Automation Numerical Control

## <span id="page-18-0"></span>**B4 | Prévoir les gabarits**

Cette action peut s'avérer nécessaire au moment de choisir le mode de fixation de la pièce pour chaque opération d'usinage. Dans certains cas, le gabarit est la seule façon possible de fixer la pièce et d'éviter les conflits ou collisions. Le gabarit peut exiger lui aussi un système de fixation comme des cales parallèles par exemple. Le gabarit permet un usinage concentrique selon les tolérances géométriques du dessin technique, et il est fort utile pour des pièces de forme inusitée. Il faut tenir compte du coût relié à la conception du gabarit, d'ailleurs un montage spécial sans gabarit peut aussi bien faire l'affaire dans certaines situations.

Le gabarit a pour fonction première de permettre un accès libre à la pièce solidement fixée, celui-ci ne peut, en aucun cas, entrer en interférence avec les outils et il doit être conçu en conséquence. La conception du gabarit peut relever du programmeur ou du machiniste. Le gabarit est ensuite identifié, numéroté et associé à un programme précis. Un mauvais gabarit peut entraîner une déformation de la pièce ou une pièce non conforme.

Voici quelques capsules au sujet de l'action Prévoir les gabarits :

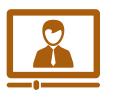

- **> Benoit Mandin**, enseignant en *[Techniques d'usinage](http://laboratoiredesmetiers.com/?p=1484)*, vidéo n° 25t
- **> Yves Couillard**, enseignant en *[Techniques d'usinage](http://laboratoiredesmetiers.com/?p=1538)*, vidéo n° 23t
- **> Yves Couillard**, enseignant en *[Techniques d'usinage](http://laboratoiredesmetiers.com/?p=1522)*, vidéo n° 38t
- **> François Rossignol**[, machiniste, vidéo n°06a](http://laboratoiredesmetiers.com/?p=1454)
- **> François Rossignol**[, machiniste, vidéo n°07a](http://laboratoiredesmetiers.com/?p=1452)

## <span id="page-18-1"></span>**C. Activité clé** *Usinage de la pièce*

Cette activité clé suit les activités Interprétation des dessins techniques et Conception ou lecture de la gamme d'usinage. Elle se fait en atelier ou en usine devant différentes machines ou machines-outils. Elle exige une connaissance approfondie et activée de toutes les données du dessin et de la gamme d'usinage. Ces données sont transférées dans le contrôleur de chaque machine-outil à opérer. Cette activité clé consiste en une suite d'actions décomposables en séquences opératoires. Au départ, le premier procédé de la gamme d'usinage est souvent le découpage du matériau afin d'obtenir le brut de départ. Les dimensions du brut de départ tiennent compte des dimensions hors tout de la pièce auxquelles s'ajoute une surépaisseur essentielle à l'exécution des différents procédés d'usinage.

En résumé, il s'agit de bien identifier la pièce brute de départ, de l'ébavurer puis de la mesurer. Si les mesures sont exactes, le brut de départ est fixé dans la machine et les programmes d'usinage sont transférés. Après une vérification des outils et de leur positionnement, les différents procédés de la gamme sont appliqués jusqu'à l'obtention du produit fini.

Voici quelques liens vidéo au sujet de l'activité clé Usinage de la pièce:

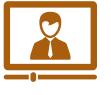

- **> Yves Couillard**, enseignant en *[Techniques d'usinage](http://laboratoiredesmetiers.com/?p=1451)*, vidéo n° 09t
- **> DÉCOUPAGE : Martin Jalbert**[, machiniste CNC, vidéo n°](http://laboratoiredesmetiers.com/?p=1518) 02

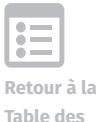

Voici une capsule au sujet des principales mesures de santé et de sécurité reliées à l'activité clé Usinage de la pièce:

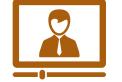

**> Yves Couillard**, enseignant en *[Techniques d'usinage](http://laboratoiredesmetiers.com/?p=1542)*, vidéo n° 18t

#### **C1 | Monter les outils**

L'action Monter les outils reprend dans un premier temps l'action Identifier les outils. Il s'agit de s'assurer d'avoir les bons outils, aux diamètres adéquats et dont la composition suit les exigences du dessin technique et du matériau à usiner. Bref, des outils conformes aux exigences prescrites et dans un état optimal. Ensuite ces outils propres, tranchants et numérotés, sont fixés aux différents porte-outils puis positionnés dans la poche adéquate du magasin d'outil. L'étape suivante de cette action est le calibrage des outils. Il se fait à l'aide d'un mesureur d'outil à partir d'un point précis de la machine ou de la pièce de départ déjà fixée dans la machine-outil. Chaque donnée de hauteur ou longueur d'outil ou de largeur ou rayon d'outil est inscrite dans la table d'outil du contrôle de la machine.

Voici une capsule au sujet de l'action Monter les outils :

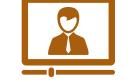

<span id="page-19-0"></span>**> Maxime Mercier**, enseignant en *[Techniques d'usinage](http://laboratoiredesmetiers.com/?p=1472)*, vidéo n° 12

#### **C2 | Produire la ou les pièces**

L'action Produire la ou les pièces est au centre de l'activité clé Usinage de la pièce. Elle comprend la fixation de la pièce de départ si celle-ci n'a pas fait partie de l'action Monter les outils. Cette fixation de la pièce se fait selon une procédure bien établie et des règles précises. Par la suite, il faut entrer les données du zéro pièce dans les trois axes, données requises avant le démarrage de la machine-outil. S'ensuit le démarrage du premier procédé selon les étapes préétablies de la gamme. Chaque étape ou partie d'une étape demande son temps d'arrêt et ses mesures de contrôle. Cela peut exiger une sortie de la pièce suivie d'un ébavurage (C4) et d'une prise de mesure (C5). Dans certains cas, des prises de mesure d'appoint exécutées sur la pièce fixée suffisent. Les étapes d'usinage se succèdent, tout comme les points de contrôle, et ce, jusqu'à la fin de l'usinage.

L'ajustement des compensations des outils (C3) peut compléter les procédures lors des temps d'arrêt de la machine-outil. Ainsi l'action Produire la ou les pièces est interrompue et fortement modulée par la suite des actions Nettoyer et ébavurer la pièce (C4) et Vérifier les mesures (C5). Les résultats de cette suite peuvent demander un nouvel ajustement des compensations des outils (C3), puis une reprise de l'action Produire la ou les pièces (C2) jusqu'au prochain temps d'arrêt. L'action Produire la ou les pièces est fortement modulée pendant tout son parcours.

Cette action se déploie en différentes étapes et nécessite de nombreux temps d'arrêt selon le nombre requis de procédés d'usinage et la possibilité de les effectuer sur une seule ou plusieurs machines. On y retrouve donc une grande variabilité selon les exigences du plan, la nécessité des ébauches et des semi-finitions. Cette action peut comporter d'autres phases comme l'entretien de la machine-outil, les vérifications d'usage et les nettoyages fréquents.

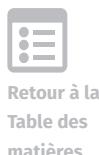

Dans le cas d'une production en série, une fois le prototype examiné et les premières pièces minutieusement évaluées, l'action peut se faire en réduisant les temps d'arrêt et en espaçant les cycles de contrôle de qualité. Cependant d'autres facteurs limitent cet intervalle, comme l'usure des outils ou la température des pièces en cours d'usinage.

Voici deux capsules au sujet de l'action Produire la ou les pièces :

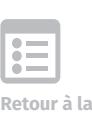

**Table des matières**

**> Maxime Mercier**, enseignant en *[Techniques d'usinage](http://laboratoiredesmetiers.com/?p=1474)*, vidéo n° 08

**> FONCTIONS DU GABARIT : Martin Jalbert**[, machiniste CNC, vidéo n°](http://laboratoiredesmetiers.com/?p=1518) 02

## **C3 | Ajuster les compensations des outils**

Cette action se déploie en deux temps. Une première approche des compensations des outils se fait dès l'action Monter les outils. Les tables d'outils de la machine comprennent les compensations de base suggérées par les fournisseurs d'outils. Ces compensations sont de légers décalages des outils par rapport à la position programmée de chaque outil et dépendent des dimensions de chaque outil. La position réelle de l'outil est éloignée quelque peu de la pièce afin d'éviter l'enlèvement excessif et irréversible de matière.

La seconde approche s'opère en cours d'usinage lors des temps d'arrêt selon les mesures obtenues. Ajuster les compensations peut consister en une augmentation supplémentaire du décalage afin d'assurer la gradation de l'approche. Elle se fait à la suite d'un contrôle de longueur ou de largeur d'outil. Celle-ci tient compte, entre autres, des tolérances exigées et de l'usure des outils. Augmenter la compensation d'un outil l'éloigne quelque peu de la pièce, tandis que diminuer la compensation rapproche l'outil de la pièce. La compensation de chaque outil pourra par la suite être graduellement réduite toujours selon les mesures obtenues. Cette action s'insère dans la période des temps d'arrêt de l'action Produire la ou les pièces et relève aussi de l'action Monter les outils. L'ajustement des compensations des outils n'est pas toujours requis. Dans les cas de tolérances moins serrées, si les dimensions atteignent d'emblée les valeurs nominales, nul besoin d'ajuster les compensations.

## <span id="page-20-0"></span>**C4 | Nettoyer et ébavurer la pièce**

Cette action est disséminée tout au long de l'usinage. Elle est effectuée une première fois dès la réception de la pièce brute de départ. Elle doit précéder la fixation du brut de départ dans la machine-outil. Cette action est un prérequis à toute prise de mesure, donc à toute activation de l'action Vérifier les mesures (C5). Ébavurer consiste à enlever tout excès ou particule de métal ou matériau à la surface de la pièce et plus particulièrement au niveau des arêtes jusqu'à ce que celles-ci soient lisses, sans toutefois être arrondies ou déformées. Les bavures sont souvent des résidus du procédé d'usinage utilisé antérieurement. Enlever les bavures à l'aide d'un ébavureur, d'une lime ou d'une sableuse est un passage obligé si l'on veut une mesure valide. Elle assure aussi l'élimination des arêtes tranchantes et prévient ainsi les risques de blessure.

Voici un lien vidéo au sujet de l'action Nettoyer et ébavurer la pièce:

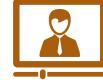

<span id="page-21-0"></span>**> Benoit Mandin**, enseignant en *[Techniques d'usinage](http://laboratoiredesmetiers.com/?p=1494)*, vidéo n° 12a

### **C5 | Vérifier les mesures**

L'action Vérifier les mesures est la suite logique de l'action Identifier les mesures (A2). C'est une action répétitive et disséminée tout au cours des étapes et sous-étapes de l'usinage. Il faut d'abord choisir les instruments de mesure adéquats, pour ensuite les utiliser de manière conforme. Les mesures critiques ou stratégiques sont définies. Dans le cas de pièces complexes ou de tolérances serrées, toutes les mesures sont d'égale importance. La vérification des mesures de la pièce se fait plusieurs fois en cours d'usinage, avant chaque changement de procédé d'usinage ou chaque changement de position de la pièce. D'ailleurs, on doit aussi planifier les cycles ou séquences de prises de mesure dans une production en série, selon les demandes du client ou les exigences prescrites sur les fiches de métrologie. Cette action doit être précédée en tout temps de l'action Nettoyer et ébavurer la pièce (C4).

Voici une capsule au sujet de l'action Vérifier les mesures :

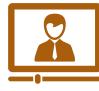

**> [COMPARATEUR OPTIQUE](http://laboratoiredesmetiers.com/?p=1464) : François Rossignol**, enseignant en *Techniques d'usinage*[, vidéo n°](http://laboratoiredesmetiers.com/?p=1464) 02a

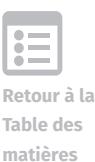

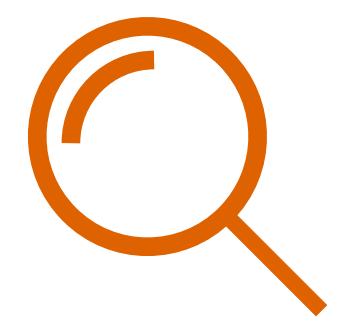

Section 2.

## LES PARAMÈTRES

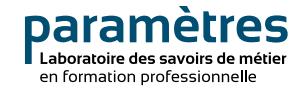

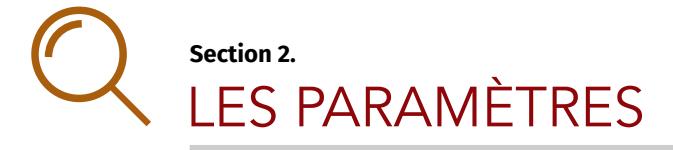

## **2. DES FAMILLES DE PARAMÈTRES**

<span id="page-23-0"></span>L'examen approfondi de l'ensemble des actions du machiniste fait ressortir des constantes ainsi que des caractéristiques variables. Le cadre de ces actions est balisé et structuré selon des paramètres. Tous les paramètres recueillis facilitent l'accès au processus de raisonnement de métier, et ce, à partir de l'environnement dans lequel chaque action prend forme et se développe.

La démarche d'analyse comprend tout d'abord l'extraction des différents paramètres, l'établissement des contours précis de chacun, c'est-à-dire leur caractérisation. Par la suite, une compilation de ces différents paramètres selon leurs caractéristiques et leur contexte précis d'activation a permis de les recenser et de les regrouper sous trois grandes familles. Les familles de paramètres du machiniste comprennent les paramètres de sécurité, les paramètres du métier et les paramètres de conformité.

## **2.1 Paramètres de sécurité**

Plusieurs paramètres peuvent en effet se regrouper sous le terme de paramètre d'entrée. Un paramètre d'entrée est, dans le cadre de ce laboratoire, un élément d'information ou une série d'informations à prendre en compte ou à activer avant de démarrer une action ou une de ses composantes. Il s'agit d'une zone préparatoire qui doit précéder l'action et qui sous-entend à la fois un temps d'arrêt et la mise en place d'une chaîne de contrôle d'entrée. Les paramètres d'entrée sont désignés sous le vocable de paramètres de sécurité.

## <span id="page-23-1"></span>**2.2 Paramètres du métier**

La seconde famille de paramètres sous-tend tout l'exercice des activités clés et des actions du métier et se retrouve sous le terme de paramètre d'assise. Un paramètre d'assise est un élément d'information ou une série d'éléments d'informations spécifiques du métier à prendre en compte ou à activer tout au long du déploiement d'une action ou d'une opération. Ces paramètres d'assise sont regroupés sous le vocable de paramètres du métier.

## <span id="page-23-2"></span>**2.3 Paramètres de conformité**

La troisième famille de paramètres encadre toutes les actions du métier et se retrouve sous le terme de paramètre de sortie. Un paramètre de sortie est un élément d'information ou une série d'informations à prendre en compte ou à activer soit en cours d'action, soit à la fin d'une action ou d'une de ses composantes. Il s'agit d'un autre temps d'arrêt où s'opère le contrôle de qualité qui donne le feu vert pour l'étape subséquente. Les paramètres de sortie sont regroupés sous le vocable de paramètres de conformité.

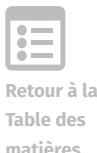

## <span id="page-24-0"></span> **2.4 Triade paramétrique du machiniste**

Toute action ou opération du machiniste prend place et se déploie à l'intérieur d'un cadre constitué des familles de paramètres en interaction présentées ci-dessous dans la figure 2.

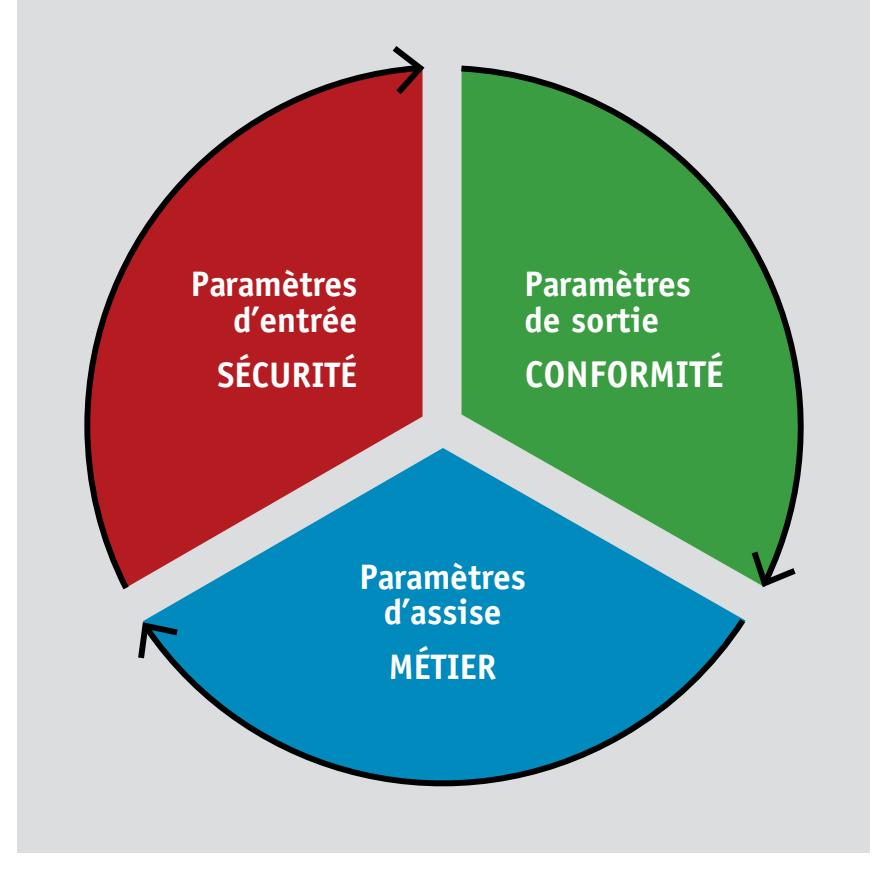

Figure 2: Triade paramétrique du machiniste

Cette triade paramétrique composée des paramètres de sécurité, du métier ainsi que des paramètres de conformité encadre toutes les activités clés et les actions du machiniste. En décrivant le fonctionnement de cette triade et en notant l'activation de certaines zones, il est possible en tout temps de caractériser un point précis de l'action ou de l'opération en cours. Certaines actions complexes demandent l'activation simultanée des trois types paramétriques soutenue par une circulation intense entre tous ces paramètres.

En effet, l'analyse de la triade paramétrique en présence lors d'une action précise permet de mieux étayer la description des séquences opératoires et donne un accès privilégié au processus de raisonnement du machiniste. La triade paramétrique sert de matrice et de support de régulation à toute action exercée dans le cadre d'un métier.

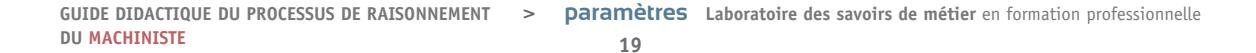

**Retour à la** 

**Table des matières**

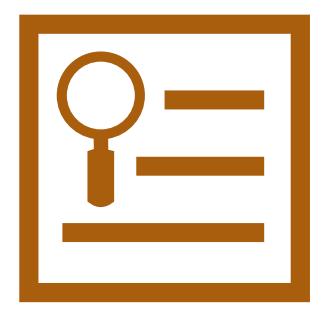

Section 3.

# LE RÉPERTOIRE DES PARAMÈTRES DU MACHINISTE

paramètres Laboratoire des savoirs de métier<br>en formation professionnelle

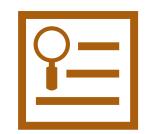

## **Section 3.**  LE RÉPERTOIRE DES PARAMÈTRES DU MACHINISTE

## <span id="page-26-0"></span>**3. RÉPERTOIRE DES PARAMÈTRES DU MACHINISTE**

Le répertoire des paramètres activés par les machinistes reprend les trois grandes familles : les paramètres de sécurité, les paramètres spécifiques du métier et les paramètres de conformité. Ces paramètres sont en constante interaction lors des différentes étapes de l'exercice du métier de machiniste. Ces interactions peuvent s'exercer soit entre plusieurs paramètres d'une même famille, soit entre des paramètres de deux ou même des trois familles différentes, lorsqu'une action complexe ou une opération précise exige un niveau élevé de régulation<sup>3</sup>.

Il est important de noter que tous les paramètres qui seront activés du début à la fin de l'usinage d'une pièce ou d'une série de pièces sont d'abord extraits puis examinés lors des activités clés d'interprétation des dessins techniques et de la gamme d'usinage. Cette démarche d'analyse permet d'anticiper toutes les phases de l'activité clé d'usinage de la pièce. Ainsi l'examen approfondi des paramètres en présence sur le dessin technique et la gamme amorce l'exercice de régulation de tout le processus d'usinage de la pièce ou d'une série de pièces. Le machiniste doit d'abord identifier les risques potentiels afin de les prévenir et d'assurer sa sécurité en tout temps. Il doit ensuite passer en revue tous les détails de l'usinage et tous les points critiques de la production. De plus, le machiniste tient compte de plusieurs facteurs telles la faisabilité, l'efficacité du déroulement des séquences et la rentabilité lors de la planification des séquences d'activation de tous ces paramètres.

Afin de faciliter la consultation du répertoire, un **code de couleur** désigne chaque classe de paramètres. Le rouge signale les paramètres de sécurité, car il est nécessaire de faire un temps d'arrêt avant de commencer ou de poursuivre le travail. Le bleu indique les paramètres spécifiques du métier de machiniste et fait référence à ses outils de travail. Le vert est relié à la classe des paramètres de conformité, tout simplement parce qu'il faudra obtenir le feu vert de la conformité avant de passer à l'étape suivante.

Les trois grandes familles de paramètres, les paramètres de sécurité, de métier et de conformité sont divisées en sous-groupes. Le contexte précis d'activation ainsi qu'une description détaillée complètent la caractérisation de chaque sous-groupe de paramètres.

## **3.1 Les paramètres de sécurité**

## <span id="page-26-2"></span><span id="page-26-1"></span>**3.1.1 Paramètres de sécurité individuelle**

À activer dès le passage dans la zone d'atelier ou d'usine.

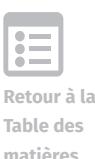

**<sup>3</sup>** De façon générale, le terme régulation signifie « l'action de régler (…) une situation en y intervenant de façon à obtenir un fonctionnement jugé normal » (Legendre, 2005, p. 1170). De façon plus spécifique il s'agit de « l'ensemble des fonctions et des actions dont le but est de maintenir l'équilibre d'un système complexe (…) ou de modifier le système de façon à ce qu'il s'adapte aux conditions environnantes » (Legendre, 2005, p. 1170).

Léquipement individuel comprend les lunettes de sécurité, les bottes de sécurité ainsi que les bouchons si l'environnement est bruyant.

Le code vestimentaire est prescrit par l'employeur. En général, les vêtements amples sont interdits, car les outils en rotation peuvent causer l'entraînement de ceux-ci. Pour les mêmes raisons, la chemise de travail est insérée dans le pantalon et si les manches sont longues, elles sont serrées aux poignets. Les manches roulées sur l'avant-bras ne sont pas tolérées, car elles offrent une prise à certains outils en rotation. Les cheveux longs en liberté et la queue de cheval ne sont pas permis à cause des risques d'entraînement.

Pour ce qui est de l'interprétation des dessins techniques et de la conception ou lecture de la gamme d'usinage, si celles-ci se font dans un bureau, aucun équipement individuel n'est requis.

#### <span id="page-27-0"></span>**3.1.2 Paramètres de sécurité comportementale**

#### À activer dès le passage dans la zone d'atelier ou d'usine.

Une attitude de responsabilisation est de mise en toute situation. Il ne faut pas se fier à quiconque et chaque machiniste doit revoir les procédures de mise en marche de toute machine. Il est impératif de garder son calme et sa concentration, d'éviter les cris et les mouvements brusques en toute circonstance. En tout temps, il est recommandé de maintenir une posture ergonomique peu importe que le travail s'effectue en usine ou dans un bureau.

Pour les activités clés Interprétation des dessins techniques et Conception ou lecture de la gamme d'usinage, les attitudes mentionnées sont en vigueur sans oublier de maintenir une posture ergonomique spécifique au travail de bureau.

#### <span id="page-27-1"></span>**3.1.3 Paramètres de sécurité de la manipulation**

#### À activer dès qu'il y a maniement de pièces ou d'outils en atelier ou en usine.

Le port des gants est facultatif et demande de s'y attarder. Dans certains cas, par exemple avec la perceuse, le port des gants est proscrit à cause des risques d'entraînement. Par contre, lorsqu'il y a des risques de coupure, par exemple lors de la manipulation ou du montage des outils tranchants, le port des gants peut être suggéré, ou du moins il est conseillé de manipuler les outils tranchants à l'aide d'un chiffon protecteur.

Le port de gants est recommandé lors de la manipulation des copeaux qui peuvent être tranchants ou chauds. Toutefois, il est clair que si la dextérité fine est essentielle, le port des gants peut nuire à celle-ci.

Il faut bien évidemment connaître et suivre les consignes de santé et de sécurité reliées à la manipulation des produits chimiques, des nettoyants, peintures, solvants ou tout autre produit nécessaire au nettoyage ou au traitement chimique des pièces à produire.

Il faut procéder à un examen rapide des outils afin de détecter toute anomalie, signe d'usure

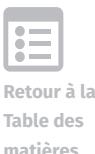

ou bris. Un outil non conforme peut blesser le travailleur. Il est conseillé de vérifier l'état de l'ébavureur avant de procéder à l'ébavurage.

#### <span id="page-28-0"></span>**3.1.4 Paramètres de sécurité de la manutention**

À activer dès qu'il y a déplacement de pièces ou d'outils d'un certain poids ou volume en atelier ou en usine.

Il faut connaître les procédures d'utilisation des sangles ou chaînes. La formation pour le pont roulant ou le chariot élévateur est obligatoire. Une connaissance détaillée des procédures de sécurité pour chaque appareil de manutention est recommandée, tout comme des mises à jour fréquentes.

#### <span id="page-28-1"></span>**3.1.5 Paramètres de sécurité de fonctionnement des machines**

#### À activer avant la mise en marche de toute machine à opérer.

À l'approche de toute machine, il est important de vérifier la présence d'obstacles pouvant entraîner des risques de chute. En outre, il est impératif de suivre à la lettre toutes les consignes de sécurité reliées à la mise en marche des différentes machines en place.

L'installation de gardes et l'activation d'autres dispositifs de sécurité sur certaines machines ou scies doivent précéder toute procédure de mise en marche. L'installation d'un écran de protection devant un tour peut être requise, tout comme la présence d'un dispositif couvrant la vis mère afin d'éliminer les risques d'entraînement des vêtements.

Le plus grand défi quant à la sécurité, c'est de passer d'un poste de travail à un autre sans oublier d'activer les procédures de sécurité spécifiques à chaque poste de travail et de passer en revue l'ensemble des paramètres de sécurité de chaque machine avant la mise en marche. La plupart des machines-outils ont des portes sécuritaires. Une activation automatique des dispositifs de sécurité bloque les mécanismes d'ouverture dès que la machine est en opération.

Il faut toujours s'assurer de la bonne fixation des outils dans le porte-outil puis dans la broche. Un outil mal fixé occasionne de la vibration et peut entraîner des mesures non conformes de la pièce usinée ou des risques de projection. Lors du montage des outils, il faut éviter les sorties en porte-à-faux des outils et bien vérifier la longueur de ceux-ci afin de réduire à zéro les risques de collision. La fixation adéquate du bloc ou brut de départ demande la même rigueur, car une déviation du bloc augmente les risques de collision, de bris d'outil ou même de la machine.

Une attention particulière doit être portée à la santé et sécurité lors de l'utilisation de la meuleuse portative ou sur pied et de la sableuse. Le port de la visière est essentiel afin de protéger le visage et les yeux des copeaux, des éclats de métal ou des étincelles.

Cadenasser la mise en route de la machine est primordial lors de son entretien. Tous les outils et machines-outils doivent être inspectés régulièrement avant l'utilisation afin de déceler des risques de bris ou de détachement de pièces.

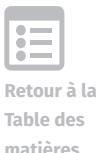

#### <span id="page-29-0"></span>**3.1.6 Paramètres de sécurité reliés aux paramètres du métier**

## À activer dès l'entrée de données dans le contrôleur de la machine-outil ou dès l'ajustement des paramètres d'usinage des différentes machines.

Les collisions ou conflits peuvent entraîner des bris d'outils. Toute erreur de calcul ou de calibration, soit une vitesse d'avance trop rapide, soit une simple erreur de transcription de données peut avoir de graves conséquences, du bris d'un outil avec des projections de pastilles (inserts) au bris de la machine-outil. Il faut porter une attention particulière aux signes plus (+) et moins (–) lors de l'entrée des données dans le programme et faire une contrevérification. Une erreur lors de l'entrée des données du zéro pièce peut aussi avoir de lourdes conséquences. L'outil peut enlever trop de matière et le produit usiné sera rejeté ou l'outil peut entrer en collision avec un étau ou un gabarit et se déformer, ce qui entraîne des coûts et compromet la rentabilité.

Une vérification de tous les paramètres d'usinage reliés à la machine à opérer doit être faite avant le démarrage. Par exemple, avant d'utiliser la scie, il faut vérifier tous les paramètres de coupe, comme la vitesse de coupe et la présence du liquide de coupe. Cette vérification optimise la sécurité lors de l'utilisation de la scie. Il en va de même pour les autres machines à opérer.

Il est crucial de bien surveiller le premier contact outil-pièce, pour éviter les mauvaises surprises. Pour ce faire, il est préférable de démarrer avec le mode single block<sup>4</sup>, en réduisant à la fois la vitesse d'avance et l'apport en liquide de refroidissement afin d'optimiser la visibilité de la zone de contact outil-pièce et de réagir dans les plus brefs délais.

## <span id="page-29-1"></span>**3.2 Les paramètres du métier de machiniste 3.2.1 Paramètres spécifiques des matériaux**

#### <span id="page-29-2"></span>À activer dès le choix de chaque matériau à usiner.

Tous les matériaux ont des caractéristiques particulières détaillées et regroupées en une série de paramètres spécifiques à chaque matériau sélectionné. Ces paramètres spécifiques influencent les paramètres d'usinage, car ces deux familles de paramètres sont interdépendantes. En effet, certains matériaux exigent de par leur structure ou composition des vitesses de coupe ou d'avance particulières. De plus, les mêmes vitesses de coupe dépendent aussi de la composition des outils de coupe, qu'ils soient en carbure, acier rapide ou autre. Il est nécessaire de constamment référer aux livres de compagnies et de fournisseurs de matériaux. Des aciers non alliés à fortement alliés ont des paramètres spécifiques différents et demandent par conséquent des ajustements des paramètres d'usinage.

#### <span id="page-29-3"></span>**3.2.2 Paramètres spécifiques des outils**

#### À activer dès le choix de chaque outil de travail.

La composition exacte des outils et de leurs composantes détermine les paramètres

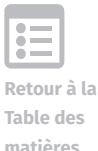

**<sup>4</sup>** Mode single block ou fonctionnement bloc par bloc. Le machiniste demande ce mode opératoire pour que chaque bloc de données soit traité un à un par la machine à commande numérique.

spécifiques des outils et ceux-ci ont une grande influence sur les paramètres d'usinage. Il faut tenir compte de ces différentes caractéristiques, comme l'avance par dent ou le nombre de dents de l'outil dans le cas des fraises ou du diamètre d'un foret ou autre outil. Les outils et leurs composantes, comme les pastilles (inserts), ont des paramètres spécifiques selon leur composition, par exemple les outils de carbure solide ont des caractéristiques et des fonctions différentes des outils en acier rapide HSS5 . Même les revêtements de surface des parties actives des outils complètent les paramètres spécifiques de ces outils et demandent des ajustements des paramètres d'usinage.

Il est à noter que la consultation des catalogues des fabricants des outils choisis est essentielle à une bonne connaissance des paramètres spécifiques des outils et à l'agencement de ceux-ci avec les paramètres d'usinage. Il est à préciser que le type et la longueur des outils choisis pour une machine demandent une très bonne connaissance des paramètres spécifiques de la machine.

## <span id="page-30-0"></span>**3.2.3 Paramètres spécifiques des machines**

#### À activer dès le choix de la machine à opérer (machine-outil ou autre).

Le machiniste doit connaître les caractéristiques précises de chaque machine-outil utilisée qu'elle soit conventionnelle ou à commande numérique. Cette connaissance s'acquiert par l'expérience et s'appuie sur une référence fréquente aux différents paramètres de configuration de ces machines. Ces paramètres spécifiques influencent fortement les paramètres d'usinage. Il existe des machines multifonctionnelles à cinq axes, d'autres machines à trois axes (axe horizontal ou vertical). Selon les configurations des différentes machines, on observe une grande variation de nombreux paramètres, telles la précision, la puissance, la longueur des outils à monter et la profondeur de coupe. Une bonne connaissance des paramètres spécifiques des machines assure leur utilisation optimale et permet un ajustement sur mesure des paramètres spécifiques des outils et des paramètres d'usinage.

## <span id="page-30-1"></span>**3.2.4 Paramètres de positionnement des outils**

## À activer au moment du montage et du calibrage de chaque outil et à réactiver au besoin lorsqu'une mesure s'éloigne du centre de l'intervalle de tolérance.

La prise des mesures de hauteur ou de longueur des outils est une étape cruciale qui précède l'usinage comme tel. Il faut référer constamment aux outils requis par les dessins techniques et vérifier le diamètre réel de chaque outil sélectionné. Celui-ci peut être mal classé ou présenter une usure trop importante. Chaque donnée de hauteur ou de largeur d'outil, prise à partir du zéro pièce ou d'un autre point de repère, est entrée dans le programme de la machine-outil au niveau de la table d'outils. Cela peut se faire automatiquement ou de façon manuelle. C'est le paramètre de positionnement de base à inscrire pour chaque outil. La table d'outils comprend le numéro de l'outil, le numéro de la poche qui contient l'outil, les longueurs d'outil selon les axes et le diamètre de l'outil.

À ces données, s'ajoute la compensation pour chaque outil selon ses caractéristiques, ses longueurs ou son diamètre. Chaque outil a un tableau de compensation que l'on peut activer

**5** HSS pour High Speed Steel

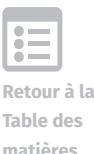

ou pas selon chaque situation d'usinage. La compensation d'outil permet un réel décalage de l'outil par rapport au trajet programmé.

L'ajustement fin des paramètres de positionnement des outils peut se faire par une augmentation de la compensation des outils. Cette augmentation ou décalage a pour but de ralentir l'approche de la pièce, et par le fait même, d'atteindre de manière plus graduelle les paramètres de conformité dimensionnelle ou géométrique. Si les tolérances sont moins serrées, il est moins stratégique d'augmenter la compensation de manière préventive.

Prenons l'exemple d'une compensation suggérée de 500 pour un outil. Il s'agira d'augmenter la compensation à 502, ce qui implique que l'outil s'éloignera légèrement de la pièce dans le but d'éviter un enlèvement excessif de matière. Si les mesures prises avec la compensation à 502 prouvent que l'outil est trop éloigné, il est alors suggéré de baisser la compensation à 501, puis 500 jusqu'à l'obtention de mesures qui tendent vers les cotes nominales.

Un autre paramètre qui entre en ligne de compte est l'usure de l'outil. Comme celle-ci est progressive et varie selon les paramètres d'usinage et autres facteurs, il faut régulièrement vérifier les hauteurs et diamètres des outils et ajuster les compensations des outils selon les résultats obtenus. La composition des outils et des pastilles a aussi une influence sur la vitesse d'usure de chaque outil. Tout remplacement d'outil ainsi que tout affûtage ou réaffûtage d'outil demandent une revue des paramètres de positionnement de l'outil en question.

#### <span id="page-31-0"></span>**3.2.5 Paramètres de positionnement de la pièce**

#### À activer lors de chaque installation et fixation de la pièce dans la machine-outil.

La prise des mesures du zéro pièce se fait après avoir fixé la pièce selon les règles. La prise des données du zéro pièce peut se faire dans les trois axes, *X*, *Y* et *Z*, ou dans deux des trois axes. Il est impératif de porter une attention particulière aux erreurs de signe, positif ou négatif et au nombre de décimales lors de l'entrée des données dans le programme. Le but recherché est d'obtenir l'adéquation entre les caractéristiques du dessin technique et de la gamme d'usinage et le programme de la machine-outil: plus précisément, entre le zéro pièce du dessin technique et le zéro pièce entré dans le contrôleur de la machine-outil.

La fiabilité des paramètres de positionnement de la pièce exige une fixation adéquate de la pièce avec les étaux, mors fixes ou gabarits appropriés tout en étant en conformité avec la règle des six points isostatiques. Toute pièce a un potentiel de mobilité ou de déplacement que l'on décrit par les six degrés de liberté. Il peut s'agir d'un déplacement par translation selon les axes (X, Y, ou Z) ou d'un mouvement de rotation selon les trois mêmes axes. Le but de la fixation de la pièce est d'empêcher la translation et la rotation de celle-ci, tout en laissant un accès libre et sans contrainte aux divers outils des procédés d'usinage. Un mauvais bridage de la pièce aura des conséquences négatives sur la qualité de chaque procédé d'usinage par la suite.

## <span id="page-31-1"></span>**3.2.6 Paramètres d'usinage**

## À activer avant la mise en marche de toute machine et lors de l'entrée des données

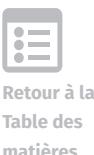

## dans la machine-outil, puis à ajuster selon la conformité des résultats obtenus lors des différents contrôles de mesure réalisés en cours d'usinage.

Avec la gamme des paramètres d'usinage s'ouvre une zone très dense en raisonnement de métier, véritable carrefour décisionnel pour le machiniste. Il devra d'abord tenir compte de tous les paramètres activés auparavant, pour ensuite ajuster l'harmonisation de ceux-ci avec les paramètres d'usinage.

Dans le cas des paramètres de coupe, on retrouve plusieurs paramètres : la vitesse de coupe, l'avance et la profondeur de coupe. La vitesse de coupe est la distance parcourue par une arête tranchante ou un point précis de l'outil en mètre par minute ou en pied par minute. Il est à noter que la vitesse de coupe peut varier dans ses modalités selon qu'elle caractérise un procédé de fraisage, de tournage ou de tout autre procédé d'usinage. La vitesse d'avance tient compte du déplacement d'une arête tranchante d'un outil en millimètres par tour. Elle précise le taux d'enlèvement de la matière. Par ailleurs, les paramètres suivants sont aussi à considérer, comme la vitesse de rotation de la broche (ou mandrin), en tours par minute, ou le diamètre des outils.

Lors d'une étape d'usinage, l'analyse du procédé de perçage permet d'établir la vitesse d'avance. Les différents paramètres à prendre en compte sont: le diamètre du foret, sa composition exacte (carbure ou autre), ainsi que sa structure (hélicoïdale ou autre).

Dans le cas du procédé de fraisage, les paramètres incluent non seulement la vitesse de rotation de la broche et le nombre de dents de la fraise, mais aussi l'espace entre chaque dent de l'outil, aussi appelé le pas de fraise.

Un autre paramètre important est la profondeur ou le diamètre de coupe à obtenir. Ainsi, selon le résultat des prises de mesure sur la pièce ébauchée, il sera possible d'ajuster un ou plusieurs paramètres de coupe, idéalement un paramètre à la fois afin d'atteindre la zone optimale de conformité dimensionnelle.

D'autres paramètres ont un effet régulateur, comme le niveau de lubrification et l'ajustement du liquide de coupe. Dans un autre ordre d'idées, un niveau excessif de vibration de l'outil ou de la pièce est un indicateur important qui requiert un examen approfondi des paramètres de coupe. Il en va de même lors de la détection d'une déformation plastique de la pièce en cours d'usinage.

Tous les paramètres d'usinage dépendent aussi du procédé d'usinage en opération. Chaque procédé a ses exigences particulières, par exemple l'alésage peut demander des vitesses de coupe plus basses. De plus, dans le cadre d'un même procédé d'usinage comme le fraisage, une variation des paramètres est à prévoir selon l'approche choisie tels le surfaçage, le fraisage latéral ou encore le rainurage.

Une vitesse de coupe trop lente peut entraîner une usure prématurée de l'outil. Il faut donc ajuster la vitesse de coupe selon la matière à usiner, selon la composition et les caractéristiques de l'outil et bien entendu selon les paramètres spécifiques de la machine-outil. Le machiniste est toujours guidé par les recommandations des manufacturiers de tous ces outils. En résumé, l'ajustement d'un seul paramètre de coupe, par exemple la vitesse de coupe, doit intégrer les

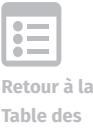

indications des paramètres spécifiques du matériau à couper, des paramètres des outils de coupe et des paramètres spécifiques de la machine.

Un autre facteur important est l'ajustement spécifique des paramètres d'usinage pour le moment critique de la mise en marche d'un procédé d'usinage ou lors de l'usinage d'un prototype. Les paramètres d'usinage spécifiques au démarrage concernent surtout les vitesses d'avance qui seront alors réduites, tout comme le jet de liquide de refroidissement afin d'assurer une bonne visibilité. Le mode de fonctionnement bloc par bloc est suggéré, car il permet une meilleure évaluation des premiers contacts outil-pièce. Selon les résultats obtenus, les paramètres d'usinage seront ajustés graduellement jusqu'à l'atteinte du rythme de croisière optimal. Ces paramètres d'usinage spécifiques au démarrage rejoignent les préoccupations reliées aux paramètres de sécurité, car c'est à la mise en marche que les erreurs potentielles pourraient occasionner des dommages qu'il faut à tout prix éviter ou à tout le moins limiter.

Une compréhension sans faille des phénomènes d'interdépendance ainsi qu'une gestion efficace des différents ajustements paramétriques sont de rigueur pendant toutes les étapes de l'usinage, toujours dans le but ultime d'obtenir la conformité optimale de la pièce selon les cotes dimensionnelles et géométriques des dessins techniques.

## **3.3 Les paramètres de conformité**

## <span id="page-33-1"></span><span id="page-33-0"></span>**3.3.1 Paramètres de conformité des matériaux**

#### À activer dès le choix des matériaux à usiner.

Le choix des matériaux se fait selon les exigences prescrites sur les dessins techniques et le type précis de chaque matériau doit être respecté. Il faut savoir reconnaître les grades d'acier inoxydable, les différents aciers et leurs alliages de nickel, de chrome ou autre, ainsi que leurs caractéristiques physiques ou chimiques. Le matériau choisi doit correspondre en tout point aux indications du plan. On doit s'assurer de la disponibilité des quantités requises de chaque matériau. Tout changement de fournisseur de matière peut entraîner des changements au niveau des paramètres de conformité.

#### <span id="page-33-2"></span>**3.3.2 Paramètres de conformité dimensionnelle de la pièce**

#### À activer lors de chaque vérification de mesure en cours d'usinage, puis en fin d'usinage.

Il est important de souligner qu'une conformité totale à la gamme d'usinage est de rigueur en tout temps. Dans le cas présent, il s'agit de s'assurer de la conformité de chaque indication de mesure du dessin technique de chaque pièce. Cela sous-entend de répertorier chaque cote ou dimension nominale suivie de la tolérance dimensionnelle, c'est-à-dire de l'écart maximal acceptable par rapport à la cote. Il est sage de cibler la zone centrale de l'intervalle de chaque tolérance et non les zones limites. La conformité dimensionnelle demande l'examen de l'ensemble des longueurs, largeurs et hauteurs précisées sur le plan.

Toute prise de mesure doit se faire selon la méthode adéquate tout en tenant compte des paramètres de conformité des instruments de mesure. Avant toute prise de mesure, il faut effectuer l'ébavurage et le nettoyage de la pièce, ils sont essentiels à l'exactitude des mesures. L'ébavurage ne doit pas déformer la pièce ni créer de rayon.

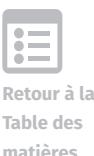

Il est possible, dans certains cas, de sélectionner certaines dimensions de référence qui seront vérifiées en cours d'usinage. Il est requis de prévoir la fréquence de l'activation des paramètres de conformité des mesures, celle-ci sera plus rapprochée lors du prototypage ou quand les tolérances sont très serrées et plus éloignées lors d'une production en série.

#### <span id="page-34-0"></span>**3.3.3 Paramètres de conformité géométrique de la pièce**

## À activer lors de certaines vérifications de mesures prises à différents moments de l'usinage, puis à la fin de l'usinage de la pièce.

Il s'agit de l'ensemble des paramètres extraits de l'examen des dessins techniques qui relèvent des différentes tolérances géométriques. Ces tolérances sont indépendantes des tolérances dimensionnelles. On y retrouve les tolérances de position ou de localisation de particularités sur une pièce, les indications de concentricité ou de symétrie. Les tolérances géométriques comprennent aussi les tolérances de formes telles que la cylindricité, la planéité ou la circularité. La tolérance de rugosité précise le niveau de qualité du fini de surface exigé sur les plans. Chaque indication de tolérance géométrique est représentée par un symbole spécifique inscrit sur les dessins techniques.

Il est aussi essentiel de porter une attention particulière à la conformité des éléments techniques et des filets. Dans certains cas, il est possible d'avoir une pièce de référence pour vérifier la conformité des filets.

Il faut fréquemment passer en revue les différentes cotes et tolérances pour éviter toute erreur et ne jamais hésiter à référer aux dessins techniques qui doivent toujours être à portée de main.

## <span id="page-34-1"></span>**3.3.4 Paramètres de conformité des outils**

#### À activer dès le choix de chaque outil de travail.

Il s'agit de choisir le ou les bons outils pour chaque séquence d'usinage. Il est important de mesurer le diamètre de chaque outil, de faire le bon choix des pastilles (inserts) pour ces outils et ultimement de vérifier le tranchant de chaque outil avant de le monter. Il faudra tenir compte des paramètres spécifiques des outils choisis. La longueur et la rigidité influencent le choix de l'outil approprié. Un outil plus rigide améliore le fini de surface.

Dans le même ordre d'idées, il faut s'assurer du bon diamètre des outils avant de les monter et faire une bonne revue du magasin d'outils, des positions et de l'identification de chaque outil avant le démarrage. Le bon outil bien numéroté, dont la hauteur et le diamètre ont été bien mesurés, doit ensuite se retrouver dans la bonne pochette.

Bien fixer les outils dans le porte-outil, dans le mandrin ou la broche afin de limiter la vibration, tout en s'assurant de la propreté des outils et des porte-outils, permettra une mesure plus précise des hauteurs des outils. Ces hauteurs ou longueurs pour chaque outil sont par la suite entrées dans le programme en activant les paramètres de positionnement des outils. Il est à noter que tout changement de fournisseur d'outils peut influencer les paramètres de conformité des outils.

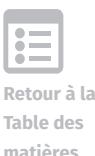

Ces mêmes paramètres de conformité se transposent aux différents outils à opérer lors de certaines étapes de l'usinage. Les scies à ruban, perceuses ou autres outils doivent être en bon état et le choix de ces outils doit correspondre exactement aux exigences de la gamme d'usinage et être parfaitement adapté aux différents matériaux.

#### <span id="page-35-0"></span>**3.3.5 Paramètres de conformité de la machine-outil**

#### À activer lors de chaque utilisation de la machine-outil.

L'entretien régulier assure la précision maximale de la machine-outil. Cet entretien comprend, entre autres, la vérification des niveaux d'huile et de liquide de refroidissement. Il importe de s'assurer de la lubrification d'entretien de la machine. La détection préventive des problèmes, de la fuite d'huile aux bruits inhabituels ou vibrations excessives, fait partie des tâches du machiniste. Il est à noter qu'un simple changement de fournisseur de liquide de refroidissement peut modifier les paramètres de la machine.

#### <span id="page-35-1"></span>**3.3.6 Paramètres de conformité des instruments de mesure**

## À activer lors de chaque vérification de mesure tout au long du processus d'usinage.

Il est important de s'assurer de la validité du calibrage des instruments de mesure utilisés. On doit étalonner régulièrement les instruments de mesure, sans oublier de contrôler fréquemment la valeur étalon. Il est à noter que les normes ISO (Organisation internationale de normalisation) en vigueur influencent le niveau de qualité du calibrage des instruments.

Un autre point important est la conformité des techniques de prise de mesure. Il faut éviter d'exercer une trop forte pression sur l'outil de mesure. On doit l'appuyer sur la pièce dans le bon angle et à un point précis. La propreté des instruments de mesure, de la pièce et de la surface de travail est essentielle. Il est conseillé de reprendre toujours la même technique de mesure, et ce, aux mêmes points prédéterminés de la pièce à usiner afin d'assurer la reproductibilité et la conformité des résultats.

De plus, les normes de conformité du laboratoire de métrologie, quant à l'environnement immédiat ou quant à la manipulation des instruments de mesure complexes doivent être respectées. Il est conseillé de ne pas manipuler longuement ou inutilement les instruments de mesure, cela augmente la température de l'instrument et peut faire varier les données. La température ambiante de la salle de métrologie doit être contrôlée. De plus, il est essentiel de bien connaître les règles d'utilisation du CMM (machine à mesurer les coordonnées tridimensionnelles), du comparateur optique ou de tout autre instrument de mesure complexe. Pour le CMM, il faut déplacer les probes (une tête de mesure comprend à son extrémité un palpeur, ou un capteur par contact ou un capteur optique) avec minutie afin d'éviter les bris et risques de collision.

## <span id="page-35-2"></span>**3.3.7 Paramètres de conformité aux formalités**

## À activer à la fin de la production unitaire ou selon les séquences établies de contrôle des mesures pour la production en série.

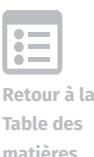

Une variabilité des paramètres de conformité aux formalités est à prévoir selon les demandes du client qui peut proposer ses feuilles de métrologie et ses séquences de contrôle des mesures.

Dans tous les cas, il est nécessaire de remplir les fiches d'inspection et de métrologie selon les exigences du client ou de l'industrie. Il faudra contrôler toutes les mesures précisées sur le dessin technique et non uniquement certaines mesures critiques afin de passer en revue tous les paramètres de conformité dimensionnelle et géométrique du produit fini. Cette étape cruciale peut se faire en usine, mais idéalement elle se fait en laboratoire de métrologie dans des conditions contrôlées, selon les exigences précises du client.

Lors d'une production en série, il est conseillé d'installer un système de contre-vérification de la première pièce, puis par cycle. D'ailleurs, il est indiqué d'opérer un changement de la séquence de vérification lorsqu'une ou plusieurs corrections sont nécessaires : un resserrement de la séquence est alors recommandé.

**Retour à la Table des matières**

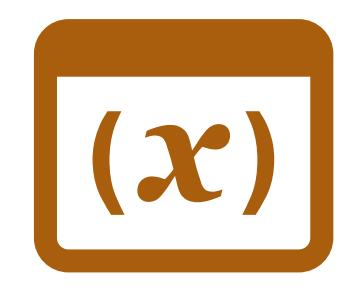

Section 4.

# LES SÉQUENCES OPÉRATOIRES DU MACHINISTE

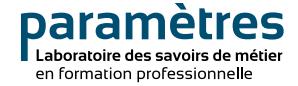

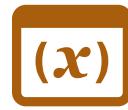

## **Section 4.**  LES SÉQUENCES OPÉRATOIRES DU MACHINISTE

## **Retour à la Table des matières**

## <span id="page-38-0"></span>**4. ANALYSE DE DIFFÉRENTES SÉQUENCES OPÉRATOIRES DU MACHINISTE**

Après la description des différentes activités clés et actions du processus de raisonnement du machiniste, et des trois grandes familles de paramètres, il est temps de se pencher sur la mobilisation de ces divers paramètres lors de l'exercice du métier de machiniste. Il appert que l'ajout d'une double approche à la fois séquentielle et paramétrique offre un accès plus complet au déploiement en temps réel des activités et des actions du machiniste. L'approche séquentielle dévoile les opérations exécutées de manière consécutive dans le cadre précis d'une action. Un lien vers une capsule clé permet de suivre le segment de l'action pas à pas. Lorsque des paramètres sont pris en compte ou activés, la séquence opératoire est bonifiée par ces paramètres des différentes familles selon les opérations investiguées. L'activation de différents paramètres peut se faire avant d'initier la séquence opératoire, pendant la séquence opératoire ou à la fin de celle-ci. Chaque séquence opératoire s'appuie sur une capsule vidéo précise, facilement accessible, qui se retrouve à la fin de l'analyse. Les paramètres encadrent les séquences opératoires, en définissent les contours tout en présentant de fréquentes modulations tout au long des séquences analysées.

## **4.1 Activité clé** *Interprétation des dessins techniques (A)*

## <span id="page-38-2"></span><span id="page-38-1"></span>**4.1.1 Activation de paramètres de sécurité**

Il est à noter que, dans le cas présent, le machiniste procède à l'interprétation des dessins techniques dans l'usine et que les paramètres de sécurité suivants sont déjà en vigueur avant d'initier la séquence opératoire.

- **> Paramètres de sécurité individuelle**
- **> Paramètres de sécurité comportementale**
- **> Paramètres de sécurité de fonctionnement de la machine-outil**

## **4.1.2 Séquence opératoire**

- <span id="page-38-3"></span>1. Lire le plan dans ses moindres détails
- 2. Lire le numéro d'item du brut de départ
- 3. Connaître le type de matériel et sa longueur
- 4. Analyser les vues de face, profil et dessous
- 5. Vérifier si les mesures sont impériales ou métriques
- 6. Noter le numéro du dessin, son titre et le nombre de révisions (si modifications antérieures**)**
- 7. Repérer le nombre de programmes requis
- 8. Sortir les programmes nécessaires à l'usinage de cette pièce
- 9. Transférer le ou les programmes de l'ordinateur vers la machine-outil
- 10. Vérifier si un ou des gabarits sont nécessaires
- <span id="page-39-0"></span>11. Choisir le bon numéro de gabarit

#### **4.1.3 Activation de paramètres et lien vers la capsule**

Cette séquence opératoire passe en revue les paramètres de conformité au plan, et cette étape est essentielle à l'usinage de la pièce qui va suivre. Le choix du gabarit active un paramètre spécifique du métier, car il permet une fixation adéquate de la pièce dans la machine-outil. Les trois paramètres suivants sont activés :

- **> Paramètres de conformité des matériaux > Paramètres de conformité dimensionnelle de la pièce**
- **> Paramètres de positionnement de la pièce / Gabarit**

Cette séquence opératoire permet d'illustrer une activation des trois familles de paramètres, mais une plus grande part se fait du côté des paramètres de conformité.

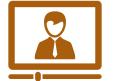

**> Martin Jalbert**[, machiniste CNC, vidéo n°](http://laboratoiredesmetiers.com/?p=1520) 01

## **4.2 Activité clé** *Examiner le projet de production (A1)*

<span id="page-39-1"></span>Dans le cas de cette capsule, l'examen d'un projet de production en série se fait dans le bureau et consiste à extraire les paramètres pertinents en vue de l'usinage.

## **4.2.1 Séquence opératoire**

- <span id="page-39-2"></span>1. Étudier le dessin et les mesures
- 2. Définir ou étudier la séquence à l'aide d'une gamme d'usinage
- 3. Évaluer les déplacements d'une machine à l'autre
- 4. Définir la première opération
- 5. Planifier de faire cette opération plusieurs fois de suite
- 6. Choisir les bons outils
- 7. Planifier le montage des outils

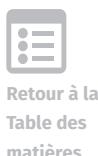

- 8. Étudier la seconde étape d'usinage et ainsi de suite
- 9. Déterminer les vitesses d'avance les plus rapides pour chaque procédé
- 10. Évaluer les temps d'usinage
- 11. Prévenir la déformation de la pièce lors de certains procédés comme le rainurage
- <span id="page-40-0"></span>12. Ajuster les paramètres d'usinage / Rainurage en conséquence

### **4.2.2 Activation de paramètres et lien vers la capsule**

Cette séquence opératoire étudie un à un tous les paramètres de conformité au plan et à la gamme d'usinage. Elle étudie et choisit certains paramètres d'usinage selon les exigences des dessins techniques. Les paramètres d'usinage demandent un ajustement selon chaque procédé choisi.

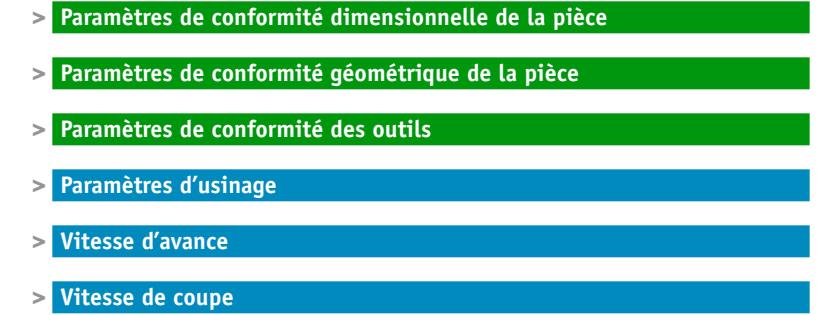

Cette action active deux des trois familles de paramètres.

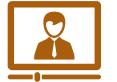

**> Benoit Mandin**, enseignant en *[Techniques d'usinage](http://laboratoiredesmetiers.com/?p=1549)*, vidéo n° 10t

## **4.3 Activité clé** *Identifier les mesures précises (A2)*

<span id="page-40-1"></span>Dans cette capsule, l'action est réalisée en laboratoire de métrologie à l'aide d'un comparateur optique. Il s'agit de déterminer avec exactitude la mesure d'un pas de filet ou le nombre de filets au pouce, afin de s'assurer de la conformité géométrique de la pièce usinée.

## **4.3.1 Séquence opératoire**

- <span id="page-40-2"></span>1. Ajuster la pièce avec la lentille pour un maximum de précision
- 2. Déterminer un point n°1 au centre d'un filet et l'entrer dans le comparateur
- 3. Déplacer le curseur de cinq filets pour atteindre le point n° 2
- 4. Entrer le point n° 2 dans le comparateur
- 5. Obtenir la distance entre le point n° 1 et n°2 : 393 millièmes
- 6. Diviser la mesure obtenue par cinq pour connaître le pas de filet

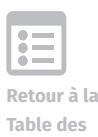

## <span id="page-41-0"></span>**4.3.2 Activation de paramètres et lien vers la capsule**

Cette action s'appuie sur plusieurs paramètres de conformité. Elle demande une connaissance des procédures d'utilisation du comparateur optique. Celui-ci doit être calibré et dans un endroit à température contrôlée. La propreté de la pièce à mesurer est primordiale. Cette action peut être complétée par la rédaction d'une fiche de métrologie qui devra se faire selon les demandes du client.

- **> Paramètres de conformité géométrique de la pièce / Pas de filet**
- **> Paramètres de conformité des instruments de mesure / Calibrage**  comparateur optique
- **> Paramètres de conformité des techniques de prise de mesure**
- **> Paramètres de conformité du laboratoire de métrologie**
- **> Paramètres de conformité aux formalités / Feuille de métrologie**

Cette capsule met en lumière les interactions entre différents paramètres de la même famille.

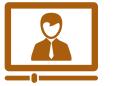

**> François Rossignol**[, machiniste, vidéo n°03a](http://laboratoiredesmetiers.com/?p=1462)

## **4.4 Activité clé** *Dessiner un croquis (A3)*

<span id="page-41-1"></span>Dans cette capsule, l'action est réalisée au bureau.

#### **4.4.1 Séquence opératoire**

- <span id="page-41-2"></span>1. Identifier le matériau de la pièce, du laiton dans ce cas précis
- 2. Prendre toutes les dimensions nécessaires à l'usinage en métrique ou impérial
- 3. S'assurer de passer en revue chaque particularité de la pièce
- 4. Choisir le point de vue, en plan, élévation et profil
- 5. Dessiner la pièce du haut, puis de côté
- 6. Identifier les diamètres intérieur et extérieur
- 7. Mesurer ces diamètres à l'aide d'un vernier et inscrire les mesures à l'endroit précis
- 8. Passer à l'autre vue, mesurer et inscrire la longueur
- <span id="page-41-3"></span>9. Contre-vérifier toutes les mesures à la fin du croquis

#### **4.4.2 Activation des paramètres et lien vers la capsule**

Cette action supporte l'extraction des paramètres de conformité de la pièce et dans un second temps, elle exige la conformité de l'instrument de mesure utilisé.

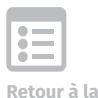

**Table des matières**

- **> Paramètres de conformité dimensionnelle de la pièce**
- **> Paramètres de conformité géométrique de la pièce**
- **> Paramètres de conformité des matériaux**
- **> Paramètres de conformité des instruments de mesure**

Voici donc une action qui active qu'une seule famille de la triade des paramètres.

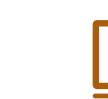

**Retour à la Table des matières**

**> François Rossignol**[, machiniste, vidéo n°13t](http://laboratoiredesmetiers.com/?p=1448)

## **4.5 Activité clé** *Sortir les séquences d'usinage (A4)*

<span id="page-42-0"></span>Cette action établit les séquences d'usinage une à une. Elle relève la plupart du temps du programmeur dans les cas complexes, mais aussi du machiniste qui doit d'ailleurs étudier la gamme d'usinage dans ses moindres détails.

#### **4.5.1 Séquence opératoire**

- <span id="page-42-1"></span>1. Obtenir le brut de départ et identifier le matériau exigé
- 2. Déterminer le nombre d'opérations qui seront nécessaires (3)
- 3. Détailler la première opération et établir sa séquence
- 4. Planifier le surfaçage, l'évidement du trou central, le contour extérieur et le rayon
- 5. Détailler la séquence du deuxième temps
- 6. Prévoir la conception et l'utilisation d'un gabarit de montage pour fixer la pièce
- 7. Planifier le contour extérieur de l'hexagone et son chanfrein
- 8. Retirer la pièce du gabarit après la deuxième séquence
- <span id="page-42-2"></span>9. Prévoir le perçage de deux trous à chaque extrémité de la pièce

#### **4.5.2 Activation de paramètres et lien vers la capsule**

Comme l'action de cette capsule se fait dans un bureau, elle ne requiert aucune précaution reliée à la sécurité. Elle demande par contre une bonne identification du matériau de départ ainsi que l'obtention de mesures conformes. L'utilisation d'un gabarit active un paramètre spécifique du métier relié au positionnement précis et stable de la pièce. Chaque étape de planification des séquences d'usinage se fait dans le but constant d'une adéquation parfaite aux exigences du plan.

Voici un exemple où la famille des paramètres de conformité domine et où un seul paramètre de métier est activé.

- **> Paramètres de conformité dimensionnelle de la pièce**
- **> Paramètres de conformité géométrique de la pièce**
- **> Paramètres de conformité des matériaux**
- **> Paramètres de positionnement de la pièce / Gabarit**

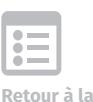

**Table des matières**

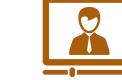

**> Benoit Mandin**, enseignant en *[Techniques d'usinage](http://laboratoiredesmetiers.com/?p=1488)*, vidéo n° 20t

## **4.6 Activité clé** *Calculer les cotes et les paramètres d'usinage (B1)*

<span id="page-43-0"></span>Dans cette capsule, l'action est réalisée au bureau.

## **4.6.1 Séquence opératoire**

- <span id="page-43-1"></span>1. Déterminer le matériel exigé
- 2. Déterminer la ou les machines requises et les paramètres de coupe
- 3. Choisir les outils les plus performants et étudier tous leurs paramètres spécifiques
- 4. Évaluer la composition des outils, leur recouvrement, l'angle de coupe, le pas variable
- 5. Consulter les manuels de compagnies pour extraire les paramètres d'usinage
- 6. Ajouter ces paramètres d'usinage à la gamme d'usinage
- <span id="page-43-2"></span>7. Faire des études de temps avec avance et dimension de la pièce

## **4.6.2 Activation de paramètres et lien vers la capsule**

Cette action est soutenue par une très forte extraction et analyse des paramètres du métier, ainsi qu'une présence de base des paramètres de conformité. Il s'agit d'ajuster de manière optimale les paramètres spécifiques des outils aux paramètres d'usinage. Cet ajustement s'appuie sur des références solides.

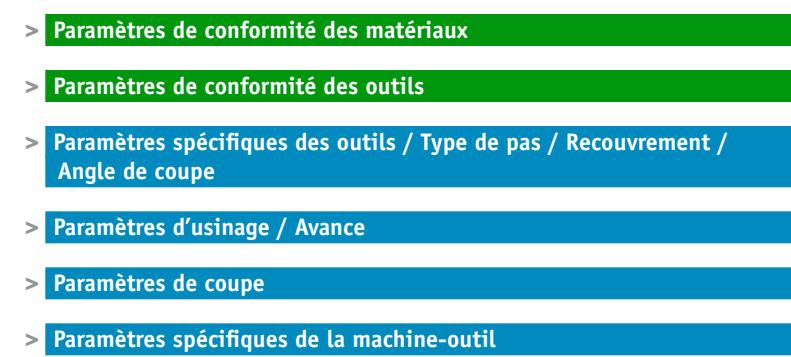

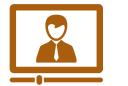

**> Yves Couillard**, enseignant en *[Techniques d'usinage](http://laboratoiredesmetiers.com/?p=1553)*, vidéo n° 08t

## **4.7 Activité clé** *Programmer ou préparer le programme (B2)*

<span id="page-44-0"></span>Cette action se fait soit manuellement, soit à l'aide de logiciels de programmation comme Featurecam ou Mastercam, dans la plupart des cas. La programmation manuelle demande une connaissance des codes de programmation. Voici deux séquences opératoires selon le mode de programmation choisi.

## **4.7.1 Séquence opératoire d'une programmation manuelle**

- <span id="page-44-1"></span>1. Écrire le programme d'une pièce simple manuellement, une donnée à la fois
- 2. Déterminer les points ou coordonnées selon le plan cartésien
- 3. Donner chaque mouvement et sa vitesse, code G00 déplacement rapide
- 4. Préciser le trajet de l'outil soit la ligne droite, code G01 ou la courbe, code G02 ou G03
- 5. Demander les différents cycles d'usinage selon la situation
- 6. Posséder une connaissance approfondie des procédés d'usinage

## **4.7.2 Séquence opératoire d'une programmation automatique**

- <span id="page-44-2"></span>1. Programmer à l'aide d'un logiciel comme *Featurecam* à partir du dessin technique
- 2. Transférer les programmes dans la machine-outil
- 3. Ajuster les tables d'outils selon les programmes activés
- <span id="page-44-3"></span>4. Vérifier le positionnement des outils et la conformité de leur séquence

## **4.7.3 Activation de paramètres et lien vers la capsule**

Dès le passage en atelier ou en usine, les paramètres de sécurité suivants sont activés, c'est-à-dire dès la seconde étape de la séquence ci-dessus.

- **> Paramètres de sécurité individuelle**
- **> Paramètres de sécurité comportementale**
- **> Paramètres de sécurité de fonctionnement de la machine-outil**

Ces deux façons de programmer demandent une connaissance précise des paramètres de conformité de la pièce. Pour la programmation, le machiniste doit de plus activer les paramètres spécifiques de son métier.

- **> Paramètres de conformité dimensionnelle de la pièce**
- **> Paramètres de conformité géométrique de la pièce**

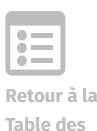

- **> Paramètres de positionnement des outils / Table d'outils**
- **> Paramètres de sécurité reliés aux paramètres spécifiques du métier**

Quant à la triade paramétrique, il est utile de mentionner que toute erreur de programmation peut avoir des conséquences sur les paramètres de sécurité. Par exemple, une erreur au niveau d'un code de vitesse de déplacement ou une erreur de transcription des coordonnées peut entraîner des collisions ou conflits et par le fait même, de possibles projections de pastilles ou un bris de la machine-outil. La conformité de toutes les données de programmation et leur validation assurent la sécurité lors du déroulement de l'usinage. Voilà un bel exemple d'une activation nuancée et complexe des trois familles de paramètres.

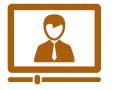

**> Yves Couillard**, enseignant en *[Techniques d'usinage](http://laboratoiredesmetiers.com/?p=1532)*, vidéo n° 26t

## **4.8 Activité clé** *Identifier les outils (B3)*

<span id="page-45-0"></span>Cette action se fait dans un premier temps dans le cadre de l'activité de lecture de la gamme d'usinage. Le choix des outils et leur positionnement en séquence sont déjà établis par le programmeur.

## <span id="page-45-1"></span>**4.8.1 Activation de paramètres de sécurité**

Cette action est reprise au moment de monter les outils dans l'atelier ou l'usine, devant la machine-outil. Dans cette capsule, le machiniste a donc activé les paramètres de sécurité requis dès son passage vers l'usine. Si le machiniste est responsable du choix des outils, il doit prendre différents points en considération.

- **> Paramètres de sécurité individuelle**
- **> Paramètres de sécurité comportementale**
- **> Paramètres de sécurité de fonctionnement de la machine-outil**

## **4.8.2 Séquence opératoire**

- <span id="page-45-2"></span>1. Choisir l'outil le plus rigide et le plus court selon la machine-outil
- 2. Évaluer le niveau de vibration selon les caractéristiques de l'outil choisi
- 3. Choisir un outil qui peut réaliser l'épaulement demandé
- 4. Sélectionner un outil dont l'angle de dégagement est approprié
- 5. Éviter les sorties d'outil en porte-à-faux pour réduire les risques de collision ou conflits
- 6. Tenir compte du fini de surface exigé sur le plan lors du choix de l'outil

**Retour à la Table des** 

## <span id="page-46-0"></span>**4.8.3 Activation de paramètres et lien vers la capsule**

Lors de l'exercice de la prise de décision, les points passés en revue activent certains paramètres. Dès que l'on évalue le niveau de vibration acceptable, on considère les paramètres de conformité dimensionnelle et géométrique. Les caractéristiques exigées pour un épaulement ou changement brusque à l'intérieur d'une forme cylindrique réfèrent encore aux tolérances géométriques de la pièce à usiner. Le niveau de sortie des outils et la mesure des longueurs d'outils sont reliés aux paramètres de positionnement des outils et sont aussi influencés par les paramètres spécifiques de la machine-outil. D'autre part, la rigidité et l'angle de dégagement abordent des paramètres spécifiques des outils. Voici donc un exercice décisionnel qui active la triade en de multiples points de régulation. Dès qu'une longueur d'outil est erronée ou excessive, les risques de sécurité s'intègrent à la séquence décisionnelle.

- **> Paramètres de sécurité reliés aux paramètres du métier / Conflit**
- **> Paramètres de conformité des outils**
- **> Paramètres de conformité dimensionnelle de la pièce**
- **> Paramètres de conformité géométrique de la pièce / Épaulement / Fini de surface**
- **> Paramètres spécifiques des outils / Rigidité / Angle de dégagement d'un outil de coupe**
- **> Paramètres de positionnement des outils / Longueur d'outil**
- **> Paramètres spécifiques de la machine-outil**

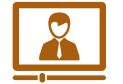

**> François Rossignol**[, machiniste, vidéo n°05a](http://laboratoiredesmetiers.com/?p=1458)

## **4.9 Activité clé** *Prévoir les gabarits (B4)*

<span id="page-46-1"></span>Dans certains cas, la conception d'un gabarit peut relever du programmeur ou d'un machiniste expérimenté ou spécialisé dans la conception de gabarits.

## **4.9.1 Séquence opératoire**

- <span id="page-46-2"></span>1. Concevoir un gabarit simple et économique en fonction du matériau
- 2. Réduire au minimum le nombre d'éléments du gabarit
- 3. S'assurer que ce gabarit fixe bien la pièce et offre un accès libre aux outils
- 4. Activer les paramètres de sécurité lors du passage vers l'atelier
- <span id="page-46-3"></span>5. Activer les consignes de sécurité de chaque machine à opérer pour faire le gabarit

#### **4.9.2 Activation de paramètres et lien vers la capsule**

Cette action vise l'atteinte des paramètres de conformité de positionnement de la pièce et

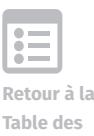

comme gabarit et pièce doivent former un tout, les paramètres de conformité dimensionnelle et géométrique de la pièce sont activés en priorité. L'angle d'approche de cette capsule s'appuie sur les paramètres d'entrée de l'action, les paramètres de sécurité. Ainsi les trois familles de paramètres brossent les contours de cette action et en supportent tous les rouages.

- **> Paramètres de sécurité individuelle**
- **> Paramètres de sécurité comportementale**
- **> Paramètres de sécurité de fonctionnement de la machine-outil**
- **> Paramètres de conformité dimensionnelle de la pièce**
- **> Paramètres de conformité géométrique de la pièce**
- **> Paramètres de positionnement de la pièce / Gabarit**

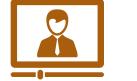

**> Yves Couillard**, enseignant en *[Techniques d'usinage](http://laboratoiredesmetiers.com/?p=1536)*, vidéo n° 24t

## **4.10 Séquence n°1: Activité clé** *Monter les outils (C1)*

<span id="page-47-0"></span>Cette action génère l'activité d'usinage de la pièce. Cette action dépend du volet Identifier les outils. Ce volet est repris, ajusté selon la situation et complété lors du montage des outils.

#### <span id="page-47-1"></span>**4.10.1 Activation de paramètres de sécurité**

Comme le machiniste est devant la machine-outil, les paramètres de sécurité sont évidemment activés ainsi que le paramètre de sécurité relié à la manipulation des outils de coupe.

- **> Paramètres de sécurité individuelle**
- **> Paramètres de sécurité comportementale**
- **> Paramètres de sécurité de fonctionnement de la machine-outil**
- **> Paramètres de sécurité de la manipulation / Tranchant**

#### **4.10.2 Séquence opératoire**

- <span id="page-47-2"></span>1. Vérifier dans le programme les outils nécessaires et identifiés en référant au plan
- 2. Différencier les outils déjà montés dans la machine des outils à monter
- 3. Bien identifier les numéros d'outils à monter (ex.: mèche n° 270)
- 4. Consulter le tableau d'identification des outils
- 5. Sélectionner la bonne mèche et mesurer son diamètre à l'aide d'un instrument de mesure
- 6. Positionner l'outil dans le magasin dans la bonne poche

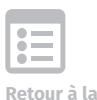

**Table des matières**

- 7. Vérifier le tranchant de la mèche avant de la monter
- 8. Planifier l'utilisation d'une sableuse si le tranchant de l'outil n'est pas conforme

## **4.10.3 Activation de paramètres et lien vers la capsule**

- <span id="page-48-0"></span>**> Paramètres de conformité des outils**
- **> Paramètres de conformité des instruments de mesure**
- **> Paramètres de positionnement des outils / Magasin**
- **> Paramètres spécifiques des outils / Diamètre d'une mèche / Tranchant d'un outil**

Voici une autre capsule qui passe en revue le jumelage de l'action Identifier les outils et de l'action Monter les outils. Cette action nécessite des repères paramétriques des trois familles.

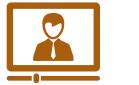

**> Martin Jalbert**[, machiniste CNC, vidéo n°](http://laboratoiredesmetiers.com/?p=1516) 06

## **4.11 Séquence n°2: Activité clé** *Monter les outils (C1)*

<span id="page-48-1"></span>Toujours dans le cadre de l'action Monter les outils, voici une autre séquence opératoire.

## <span id="page-48-2"></span>**4.11.1 Activation de paramètres de sécurité**

Dans cette capsule, le machiniste est dans l'atelier ou l'usine, alors il va de soi que les paramètres de sécurité de base sont activés. Comme le machiniste manipule et vérifie le tranchant de chaque outil à la main, un paramètre supplémentaire de sécurité est déployé.

- **> Paramètres de sécurité individuelle**
- **> Paramètres de sécurité comportementale**
- **> Paramètres de sécurité de fonctionnement de la machine-outil**
- **> Paramètres de sécurité de la manipulation / Tranchant / Serrage**

## **4.11.2 Séquence opératoire**

- <span id="page-48-3"></span>1. S'assurer de la propreté des outils et des porte-outils
- 2. Identifier et choisir les outils selon les demandes du plan
- 3. Vérifier l'identification, l'état et le tranchant de chaque outil et pastilles (*inserts*)
- 4. Changer si nécessaire les pastilles non conformes
- 5. Installer une pince à l'intérieur du mandrin

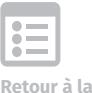

**Table des matières**

- 6. Fixer l'outil adéquatement dans le porte-outil
- 7. Vérifier le serrage des outils dans les porte-outils ou mandrins
- 8. Déposer l'outil monté dans la bonne case du support à outils

#### **4.11.3 Activation de paramètres et lien vers la capsule**

- <span id="page-49-0"></span>**> Paramètres de conformité des outils**
- **> Paramètres de positionnement des outils /Support à outils**
- **> Paramètres spécifiques des outils / Qualité des pastilles (***inserts***) /**
- **> Tranchant d'un outil**

Cette capsule présente une autre manière de réaliser l'action Monter les outils. Cependant les paramètres qui guident cette action sont à peu de choses près les mêmes.

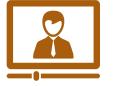

**> Benoit Mandin**, enseignant en *[Techniques d'usinage](http://laboratoiredesmetiers.com/?p=1510)*, vidéo n° 01a

## **4.12 Séquence n°3: Activité clé** *Monter les outils (C1)*

<span id="page-49-1"></span>Après le montage comme tel des outils dans les porte-outils ou mandrins, il faut passer à la deuxième phase de cette action: le calibrage des outils. Pour calibrer les outils, il faut obtenir les paramètres de positionnement exacts de chaque outil dans la machine-outil, soit à partir d'un mesureur d'outil ou à partir d'un point précis de la pièce de départ. Cette phase s'opère à l'intérieur de la machine-outil. Son point névralgique est la bonne transcription, si elle est manuelle, des hauteurs ou diamètres des outils dans la table d'outils du contrôleur de la machine. Cette phase varie selon la machine-outil utilisée.

## <span id="page-49-2"></span>**4.12.1 Activation de paramètres de sécurité**

Comme cette seconde phase de l'action se déploie en usine ou en atelier dans cette capsule, elle active les paramètres de sécurité suivants :

> **> Paramètres de sécurité individuelle > Paramètres de sécurité comportementale > Paramètres de sécurité de fonctionnement de la machine-outil**

### **4.12.2 Séquence opératoire**

- <span id="page-49-3"></span>1. Nettoyer la fraise à surfacer, son porte-outil et la broche de la machine-outil
- 2. Insérer la fraise, outil n° 1, dans la broche

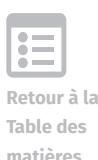

- 3. Approcher l'outil n°1 du mesureur d'outil jusqu'au signal sonore
- 4. Entrer cette hauteur d'outil n° 1 dans le contrôle de la machine
- 5. Enlever l'outil n°1 et insérer l'outil n° 2 dans la broche
- 6. Mesurer la hauteur d'outil n°2 et entrer les données dans le contrôle

## **4.12.3 Activation de paramètres et lien vers la capsule**

- <span id="page-50-0"></span>**> Paramètres de conformité des outils**
- **> Paramètres de positionnement des outils / Position exacte / Hauteur d'outils**

Cette séquence est à répéter pour tous les outils identifiés et montés selon les demandes du dessin technique. Cette étape qui active les trois familles de paramètres prépare l'usinage qui va suivre.

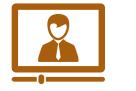

**> Benoit Mandin**, enseignant en *[Techniques d'usinage](http://laboratoiredesmetiers.com/?p=1504)*, vidéo n° 04a

## **4.13 Séquence n°1: Activité clé** *Produire la ou les pièces (C2)*

<span id="page-50-1"></span>Toutes les actions précédentes préparent la production de la pièce, tandis que toutes les actions suivantes la modulent et apportent des informations vitales au bon déroulement de l'usinage de la pièce. La première phase de la production de la pièce est de fixer la pièce de départ dans la machine-outil. L'art de fixer la pièce de manière adéquate fait partie des techniques de base du métier de machiniste et s'appuie sur des notions complexes. Elle demande de la dextérité fine lors de la manipulation de la pièce de départ et d'une série de pièces, mors fixes, cales ou butées, qui servent à fixer celle-ci. Une pièce mal fixée compromet la suite des opérations, et par le fait même, les paramètres de conformité.

## **4.13.1 Activation de paramètres de sécurité**

Les paramètres de sécurité et de manipulation sont présents :

- <span id="page-50-2"></span>**> Paramètres de sécurité individuelle**
- **> Paramètres de sécurité comportementale**
- **> Paramètres de sécurité de fonctionnement de la machine-outil**
- **> Paramètres de sécurité de la manipulation / Tranchant / Serrage**

## **4.13.2 Séquence opératoire**

<span id="page-50-3"></span>1. Identifier les six points isostatiques, les trois rotations et les trois translations

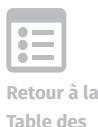

- 2. Installer les deux mors fixes de l'étau afin de bloquer deux points isostatiques
- 3. Installer des cales parallèles dans le fond de l'étau afin de bloquer trois points
- <span id="page-51-0"></span>4. Installer une butée afin de bloquer le sixième point isostatique

## **4.13.3 Activation des paramètres et lien vers la capsule**

Cette action demande une constante activation du paramètre suivant:

**> Paramètres de positionnement de la pièce / Points isostatiques**

Et elle sous-entend que la pièce de départ ainsi fixée avait répondu aux paramètres de conformité dimensionnelle avec une surépaisseur de départ adéquate et que le matériau est conforme.

- **> Paramètres de conformité dimensionnelle de la pièce / Surépaisseur du brut de départ**
- **> Paramètres de conformité des matériaux**

Les trois familles de paramètres sont présentes lors de l'opération Fixer la pièce. Cette étape précède immédiatement l'autre phase de positionnement de la pièce, la prise du zéro pièce.

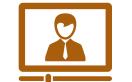

**> Benoit Mandin**, enseignant en *[Techniques d'usinage](http://laboratoiredesmetiers.com/?p=1492)*, vidéo n° 15a

## **4.14 Séquence n°2: Activité clé** *Produire la ou les pièces (C2)*

<span id="page-51-1"></span>Cette action comporte de nombreuses variantes selon le procédé et la machine utilisée. Voici une capsule qui cible une séquence mixte, opératoire et décisionnelle et qui précède le démarrage de la machine-outil.

### **4.14.1 Activation de paramètres de sécurité**

Les paramètres de sécurité individuelle et de manipulation sont en vigueur.

- <span id="page-51-2"></span>**> Paramètres de sécurité individuelle**
- **> Paramètres de sécurité comportementale**
- **> Paramètres de sécurité du fonctionnement de la machine-outil**
- **> Paramètres de sécurité de la manipulation / Tranchant**

## **4.14.2 Séquence opératoire**

<span id="page-51-3"></span>1. Mettre les trois axes *X*, *Y* et *Z* à zéro pour établir le zéro machine

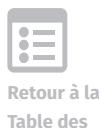

- 2. Connaître les caractéristiques de l'outil choisi, carbure solide à pas variable
- 3. Calculer les paramètres de vitesse de coupe selon l'outil choisi
- 4. Connaître l'avance par dent de l'outil en référant aux manuels des fournisseurs
- 5. Ajuster les paramètres d'usinage en tenant compte de la machine
- 6. Diminuer la profondeur de coupe dans les paramètres de coupe
- 7. Maintenir une certaine vitesse d'avance pour réduire l'usure de l'outil

## **4.14.3 Activation de paramètres et lien vers la capsule**

- <span id="page-52-0"></span>**> Paramètres spécifiques des outils / Carbure solide à pas variable**
- **> Avance par dent**
- **> Paramètres de coupe**
- **> Profondeur de coupe**
- **> Vitesse d'avance / Usure d'outil**
- **> Paramètres spécifiques de la machine / Forces et faiblesses de la machine**
- **> Paramètres de sécurité reliés aux paramètres du métier**

Ce segment de l'action Produire la ou les pièces s'appuie sur de nombreux paramètres du métier et ceux-ci guident pas à pas les prises de décision du machiniste. L'expérience du machiniste et une bonne connaissance de la machine-outil facilitent le déroulement des opérations.

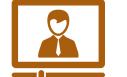

**> Yves Couillard**, enseignant en *[Techniques d'usinage](http://laboratoiredesmetiers.com/?p=1512)*, vidéo n° 40t

## **4.15 Séquence n°3: Activité clé** *Produire la ou les pièces (C2)*

<span id="page-52-1"></span>Ce segment de l'action Produire la ou les pièces s'intéresse précisément au démarrage de la machine-outil. Ce démarrage se fait normalement en fonction bloc par bloc pour un meilleur examen de la programmation et un possible arrêt en tout temps de la machine.

## **4.15.1 Activation de paramètres de sécurité**

Les consignes de sécurité sont en vigueur.

- <span id="page-52-2"></span>**> Paramètres de sécurité comportementale**
- <span id="page-52-3"></span>**> Paramètres de sécurité de fonctionnement de la machine-outil**

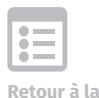

**Table des matières**

## **4.15.2 Séquence opératoire**

- 1. Fixer convenablement la pièce brute dans le mandrin
- 2. Vérifier que les outils ne peuvent entrer en conflit avec le mandrin
- 3. Valider le programme, aucune alarme ne doit être signalée
- 4. Démarrer la machine en *single block,* ligne par ligne
- 5. Être prêt à une intervention en tout temps
- 6. Lire les lignes de programmation qui s'exécutent
- 7. Noter fréquemment la valeur de déplacement qui reste à franchir
- 8. Appuyer sur départ de cycle
- 9. Procéder au surfaçage
- 10. Procéder à la première coupe
- 11. Noter que la première passe se fait à vide
- 12. Surveiller la seconde passe
- 13. Ajuster la vitesse d'avance et la vitesse de rotation de la machine si besoin est

## **4.15.3 Activation de paramètres et lien vers la capsule**

- <span id="page-53-0"></span>**> Paramètres de positionnement de la pièce**
- **> Paramètres de positionnement des outils**
- **> Paramètres d'usinage au démarrage / Bloc par bloc / Valeur de déplacement**
- **> Vitesse de rotation de la broche**
- **> Vitesse d'avance**
- **> Ajustement des compensations à prévoir / Passe dans le vide / Outil trop décalé**

Une forte activation des paramètres d'usinage supporte le raisonnement du machiniste en ce début de production d'une première pièce. Dans un premier temps, avant le démarrage comme tel, les paramètres de positionnement sont vérifiés. Dans un second temps, les paramètres de coupe sont examinés. Dans un troisième temps, l'activation de l'ajustement des compensations est planifiée. Il est évident que même s'ils ne sont pas activés pendant ce segment, les paramètres de conformité le seront dès la sortie de l'action en cours.

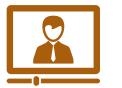

**> Maxime Mercier**, enseignant en *[Techniques d'usinage](http://laboratoiredesmetiers.com/?p=1468)*, vidéo n° 23

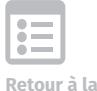

**Table des matières**

## **4.16 Activité clé** *Ajuster les compensations des outils (C3)*

<span id="page-54-0"></span>Cette action se déploie en deux temps. Lors de l'action Monter les outils, le calibrage de chaque outil est fait. Les longueurs et rayons des outils montés sont entrés dans le contrôle de la machine, tout comme les compensations suggérées par les tables d'outil. Puis pendant l'usinage, à la suite d'une prise de mesure sur la pièce, si ces mesures s'éloignent des zones de tolérance dimensionnelle et sont trop élevées, il faudra rapprocher l'outil de la pièce à usiner pour enlever un peu plus de matière. Réduire légèrement la compensation d'un outil rapproche l'outil de la pièce, tandis que l'augmentation de la compensation l'éloigne de la pièce. Ce sera le cas si l'outil enlève le maximum permis de matière et risque d'usiner une pièce un peu trop petite.

## <span id="page-54-1"></span>**4.16.1 Activation de paramètres de sécurité**

Les consignes de sécurité sont de rigueur et la manipulation de l'ébavureur demande l'activation d'un paramètre de sécurité supplémentaire.

- **> Paramètres de sécurité individuelle**
- **> Paramètres de sécurité comportementale**
- **> Paramètres de sécurité de fonctionnement de la machine-outil**
- **> Paramètres de sécurité de la manipulation / Ébavureur / Port de gants selon le cas**

## **4.16.2 Séquence opératoire**

- <span id="page-54-2"></span>1. Tenir compte des facteurs de température et de l'usure des outils
- 2. Ajuster les compensations pour chaque outil tout au cours de l'usinage
- 3. Augmenter les compensations au départ et les réduire selon les mesures obtenues
- 4. Bien entrer les valeurs des compensations pour les bons outils
- 5. Vérifier les chiffres entrés, décimales et signes *plus* (+) ou *moins* (–)
- 6. Ébavurer avant de prendre les mesures
- 7. Prendre les mesures de façon conforme avec un instrument calibré

## **4.16.3 Activation de paramètres et lien vers la capsule**

- <span id="page-54-3"></span>**> Paramètres de positionnement des outils / Longueur d'outil / Usure d'outil**
- **> Ajustement des compensations des outils / Longueur programmée ou réelle de l'outil**
- **> Paramètres de conformité dimensionnelle de la pièce**
- **> Paramètres de conformité géométrique de la pièce**

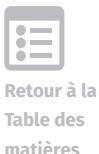

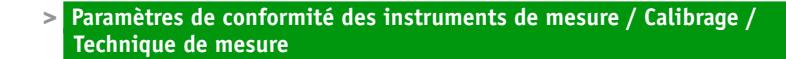

Cette action est guidée par les trois familles de paramètres pour un ajustement fin et fréquent des compensations toujours dans le but d'une conformité dimensionnelle et géométrique optimale.

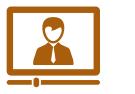

**Retour à la Table des matières**

**> Maxime Mercier**, enseignant en *[Techniques d'usinage](http://laboratoiredesmetiers.com/?p=1466)*, vidéo n° 29

## **4.17 Activité clé** *Nettoyer et ébavurer la pièce (C4)*

<span id="page-55-0"></span>Cette action se fait de façon répétitive à différentes étapes de l'usinage, car elle doit précéder toute prise de mesure. Ébavurer signifie enlever toutes les particules de métal et les aspérités présentes sur la pièce. L'on doit d'abord nettoyer et ébavurer la pièce de départ avant de la mesurer et de la fixer dans la machine. L'action est reprise lors de l'ébauche, de la semi-finition et de la finition et à chaque changement de position de la pièce, ainsi qu'à chaque changement de procédé d'usinage. Une dernière activation se fera en fin d'usinage. L'ébavurage se fait à l'aide de différents instruments, tels la lime, l'ébavureur ou la sableuse. Une pièce mal ébavurée risque d'entraîner des mesures non conformes.

## **4.17.1 Séquence opératoire**

- <span id="page-55-1"></span>1. Activer tous les paramètres de sécurité requis selon les outils utilisés
- 2. Activer tous les paramètres de sécurité / produits de nettoyage
- 3. Limer les particules de métal jusqu'à ce que les arêtes soient lisses
- <span id="page-55-2"></span>4. Nettoyer au chiffon avant la prise de mesure et avant l'entrée au laboratoire

## **4.17.2 Activation de paramètres et lien vers la capsule**

Cette action s'appuie sur une intense activation des paramètres de sécurité. Cette action est la voie d'accès à la prise des mesures de la pièce.

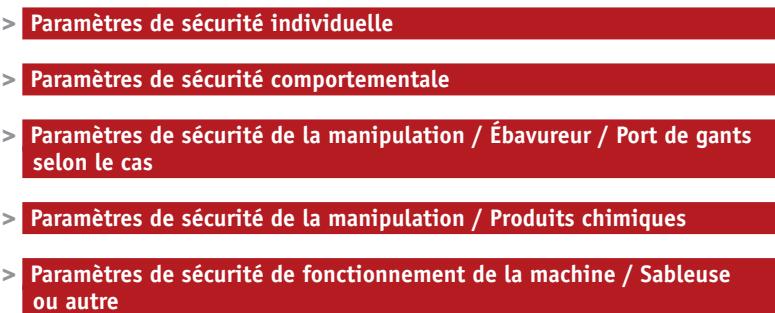

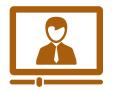

**> Maxime Mercier**, enseignant en *[Techniques d'usinage](http://laboratoiredesmetiers.com/?p=1470)*, vidéo n° 16

## **4.18 Activité clé** *Vérifier les mesures (C5)*

<span id="page-56-0"></span>Cette action se fait tout au long de la gamme d'usinage et est toujours précédée du nettoyage et de l'ébavurage de la pièce à mesurer. Nettoyer et ébavurer la pièce (C4) et Mesurer (C5) sont des actions inséparables.

La métrologie est une des pierres d'assise du métier de machiniste. Cette action est planifiée selon des cycles rapprochés si les tolérances sont serrées.

## **4.18.1 Séquence opératoire**

- <span id="page-56-1"></span>1. S'assurer d'avoir une température adéquate et contrôlée
- 2. Ébavurer si ce n'est pas déjà fait
- 3. S'assurer que l'instrument de mesure choisi est bien calibré
- 4. Calibrer les instruments régulièrement
- 5. Nettoyer la table ou la surface de marbre
- <span id="page-56-2"></span>6. Manipuler les instruments pour de courtes périodes seulement

## **4.18.2 Activation des paramètres et lien vers la capsule**

Cette action s'appuie sur les paramètres de conformité. La conformité des instruments est essentielle au contrôle de la conformité dimensionnelle et géométrique. Toutes ces mesures sont consignées selon les exigences du client ou de l'usine sur les feuilles d'inspection.

- **> Paramètres de conformité des instruments de mesure / Calibrage / Étalonnage**
- **> Paramètres de conformité dimensionnelle de la pièce**
- **> Paramètres de conformité géométrique de la pièce**
- **> Paramètres de conformité aux formalités / Feuille d'inspection**

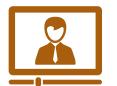

**> Yves Couillard**, enseignant en *[Techniques d'usinage](http://laboratoiredesmetiers.com/?p=1530)*, vidéo n° 29t

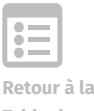

**Table des matières**

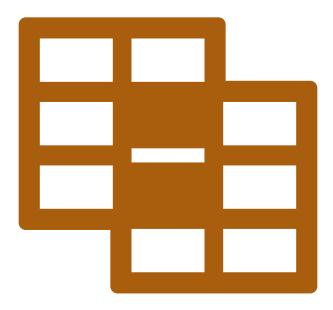

Section 5.

## LA SYNTHÈSE

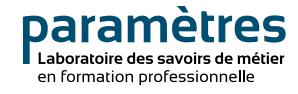

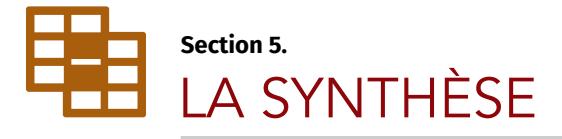

## **5. EXERCICE DU PROCESSUS DE RAISONNEMENT DU MACHINISTE**

Dans le cadre de la pratique du métier, le raisonnement du machiniste s'apparente à un processus décisionnel en deux phases impliquant des liens entre les actions associées à chacune des activités clés.

La figure 3 présentée ci-dessous illustre la première phase du processus de raisonnement du machiniste. Cette phase met à contribution les activités clés Interprétation des dessins techniques et Conception ou lecture de la gamme d'usinage.

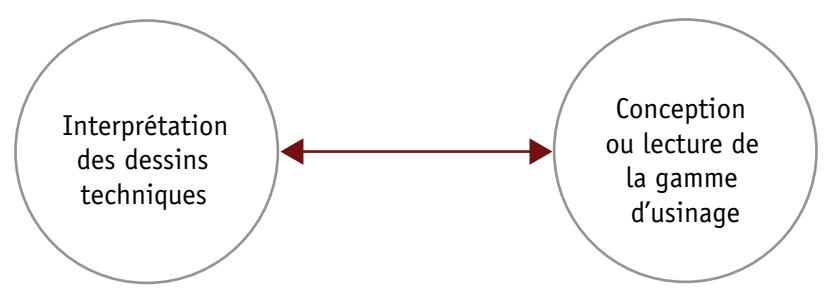

Figure 3: Phase 1 de l'exercice du processus de raisonnement du machiniste

D'abord, l'interprétation des dessins techniques permet d'extraire toutes les mesures et tolérances prescrites par le dessin afin d'établir tous les paramètres de conformité à activer lors de l'usinage:

- **> Paramètres de conformité géométrique**
- **> Paramètres de conformité des matériaux**
- **> Paramètres de conformité des outils**
- **> Paramètres de conformité de la machine-outil**

Ensuite, l'étude de la gamme d'usinage permet d'extraire et d'ajuster tous les paramètres spécifiques du métier selon les exigences de la gamme d'usinage et les paramètres de conformité établis. De plus, il faut planifier l'usinage qui va suivre:

- **> Paramètres spécifiques des matériaux**
- **> Paramètres spécifiques des outils**
- **> Paramètres spécifiques des machines**
- **> Paramètres d'usinage selon les matériaux, outils et machines**

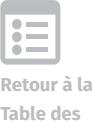

Au moment du passage du bureau à l'atelier ou à l'usine, à l'entrée de l'activité clé Usinage de la pièce, il est nécessaire d'activer les paramètres de sécurité suivants:

- **> Paramètres de sécurité individuelle**
- **> Paramètres de sécurité comportementale**
- **> Paramètres de sécurité de fonctionnement des machines**

**Retour à la** 

**Table des matières**

La phase deux de l'exercice du processus de raisonnement du machiniste sollicite l'activité clé Usinage de la pièce. La première action Monter les outils (C1) demande d'activer les paramètres suivants :

- **> Paramètres de sécurité de la manipulation**
- **> Paramètres de sécurité reliés aux paramètres d'usinage**

Et dans un second temps, d'activer et ajuster les deux autres familles de paramètres:

- **> Paramètres de conformité des outils**
- **> Paramètres de positionnement des outils**
- **> Compensations des outils**
- **> Paramètres spécifiques des outils**

Au point de départ de l'action Produire la ou les pièces (C2), il faut fixer la pièce brute en tenant compte des points isostatiques, puis entrer et valider toutes les données du programme et plus précisément de la première séquence avec des paramètres d'usinage spécifiques au démarrage de la machine-outil:

- **> Paramètres de positionnement de la pièce**
- **> Paramètres d'usinage / Démarrage d'une séquence**
- **> Paramètres d'usinage / Coupe / Vitesse / Avance**

Juste avant le démarrage, il s'agit de vérifier au préalable des :

- **> Paramètres de sécurité de fonctionnement de la machine-outil**
- **> Paramètres de sécurité reliés aux paramètres d'usinage**

Puis l'action Produire la ou les pièces poursuit son cours selon les paramètres ajustés si nécessaire après le démarrage:

**> Paramètres d'usinage / Coupe / Vitesse / Avance**

L'action Produire la ou les pièces (C2) est entrecoupée fréquemment afin de contrôler les étapes d'ébauche, de semi-finition et de finition à l'intérieur d'une séquence ou lors du passage d'une séquence à une autre de la gamme d'usinage. L'activation de la suite d'actions Nettoyer et ébavurer la pièce (C4) et Vérifier les mesures (C5) est un point de contrôle illustré par la figure 4 ci-dessous.

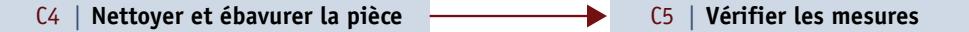

Figure 4: Activation de la suite Nettoyer et ébavurer la pièce et Vérifier les mesures

Selon les résultats des mesures, des changements peuvent être nécessaires pour atteindre les paramètres suivants :

- **> Paramètres de conformité dimensionnelle de la pièce en cours d'usinage**
- **> Paramètres de conformité géométrique de la pièce en cours d'usinage**

Si cela est requis, on peut alors passer à l'action Ajuster les compensations des outils (C3) et activer les paramètres suivants :

- **> Paramètres de positionnement des outils**
- **> Ajustement des compensations des outils**

De plus, on peut avoir à ajuster les différents:

**> Paramètres d'usinage**

Afin d'obtenir une pièce conforme en tout point.

Si un programme comporte plusieurs étapes ou séquences d'usinage ou si les tolérances sont serrées, l'activation de la suite Nettoyer et ébavurer la pièce (C4) et Vérifier les mesures (C5) sera plus fréquente. Cette suite  $C4 > C5$  sera complétée par l'action Ajuster les compensations des outils (C3), si cela s'avère nécessaire.

Tout passage à l'action Nettoyer et ébavurer la pièce (C4) demande d'activer au préalable les :

**> Paramètres de sécurité de la manipulation**

Pour toute action Vérifier les mesures (C5), il faut activer les :

- **> Paramètres de conformité des instruments de mesure**
- **> Paramètres de conformité des techniques de prise de mesure**

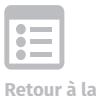

**Table des matières**

Et ce, afin d'obtenir l'adéquation avec tous les paramètres de conformité au dessin technique:

**> Paramètres de conformité dimensionnelle de la pièce en fin d'usinage > Paramètres de conformité géométrique de la pièce en fin d'usinage**

Il ne reste plus qu'à compléter les :

**> Paramètres de conformité aux formalités / Feuille de métrologie**

La figure 5 présentée ci-dessous illustre l'exercice du processus de raisonnement de machiniste.

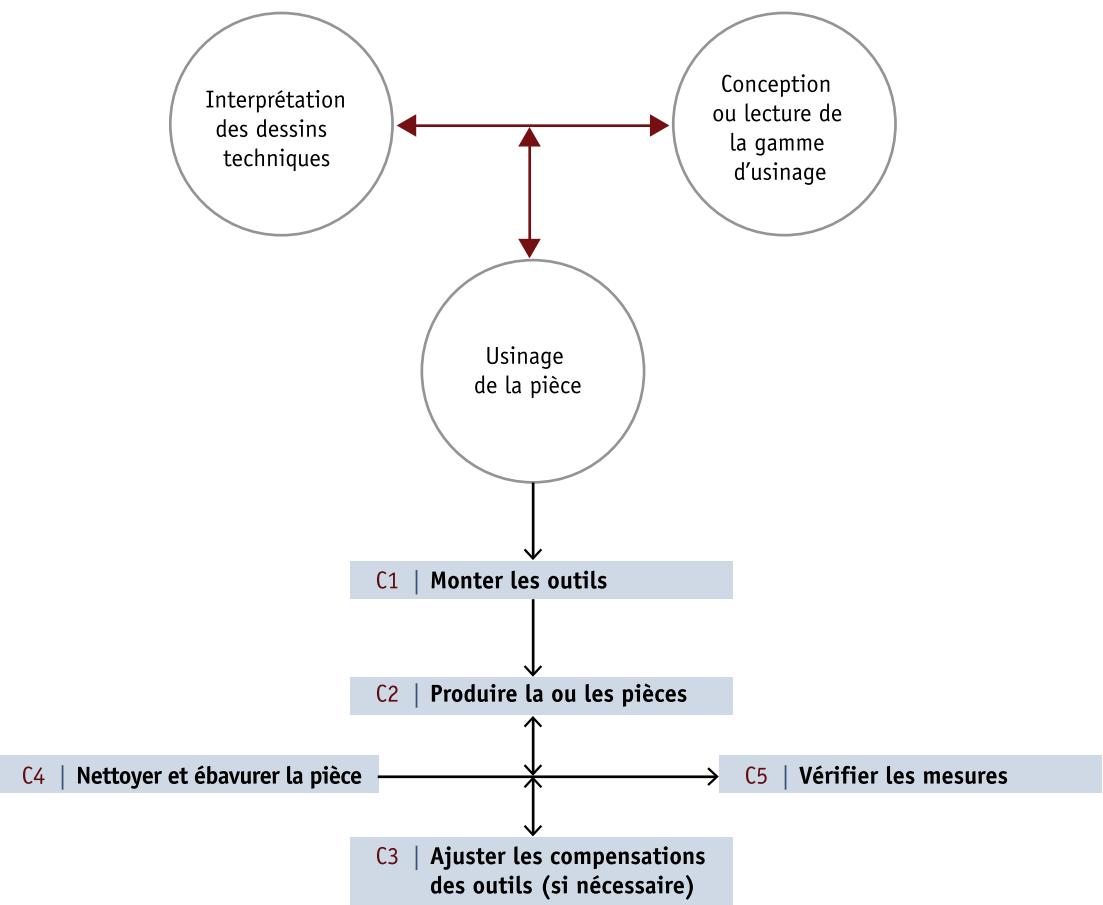

Figure 5: Exercice du processus de raisonnement de machiniste

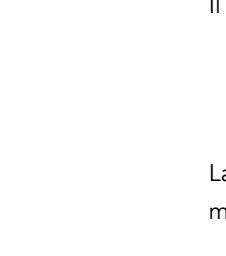

**Retour à la Table des matières**

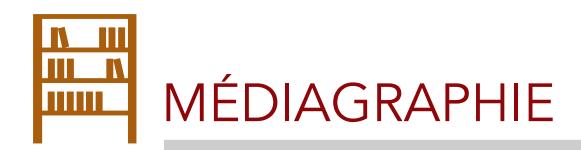

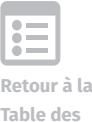

**Table des matières**

**Bernier, C.** (2011). *Formation et employabilité. Regard critique sur l'évolution des politiques de formation de la main-d'œuvre au Québec.* Québec : Presses de l'Université Laval.

**Emploi-Québec** (2004). *Programme d'apprentissage en milieu de travail. Usinage sur machine-outil à commande numérique: guide à l'intention du compagnon ou de la compagne d'apprentissage.* Québec : Gouvernement du Québec.

**Gouvernement du Québec** (2013). *Tous pour l'emploi.* Québec : Ministère du Travail, de l'Emploi et de la Solidarité sociale.

**Gouvernement du Québec** (2010). *La formation professionnelle et technique au Québec. Un aperçu.* Ministère de l'Éducation, du Loisir et du Sport du Québec (MELS).

**Gouvernement du Québec** (1999). *Fabrication mécanique. Techniques d'usinage. Programmes d'études 5223.* Québec : Ministère de l'Éducation.

**Ministère de l'Éducation** (1999a). *La formation professionnelle et technique. Fabrication mécanique: usinage sur machines-outils à commande numérique. ASP: Attestation de Spécialisation Professionnelle. Programme d'études 5224.* Québec : Gouvernement du Québec. (Programme mis à jour en février 2004).

**Ministère de l'Éducation** (1999b). *La formation professionnelle et technique. Fabrication mécanique: techniques d'usinage. Programme d'études 5223. DEP: Diplôme d'études professionnelles.* Québec : Gouvernement du Québec. (Programme mis à jour en février 2004).

Oberg, E. et al. (2012). *Machinery's Handbook.* 29<sup>th</sup> Edition, Industrial Press.

**Perform** (2015). *Planification de l'usinage d'une pièce.* Site télé accessible à l'adresse suivante: [http://www.comiteperform.ca/IMG/pdf/08\\_module\\_4.pdf](http://www.comiteperform.ca/IMG/pdf/08_module_4.pdf)  Consulté le 4 mars 2015.

**Perform** (2012). *La fabrication métallique au Québec.* Comité sectoriel de la main-d'œuvre dans la fabrication métallique industrielle.